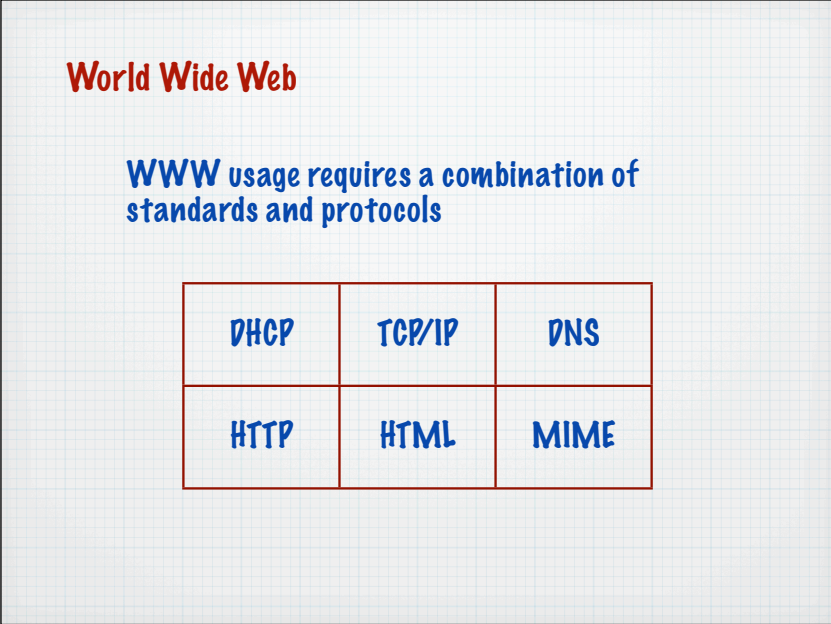

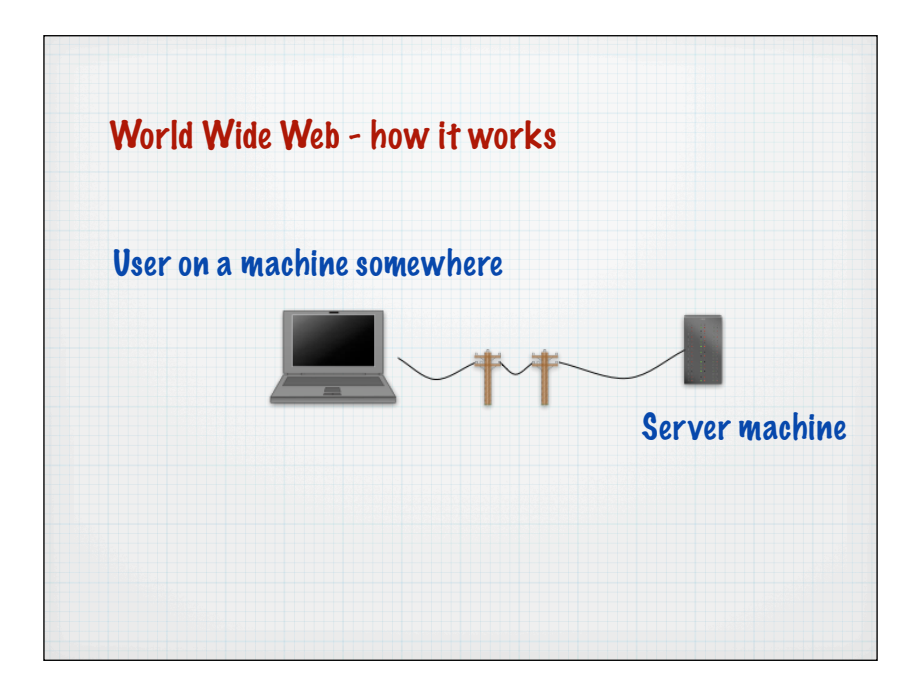

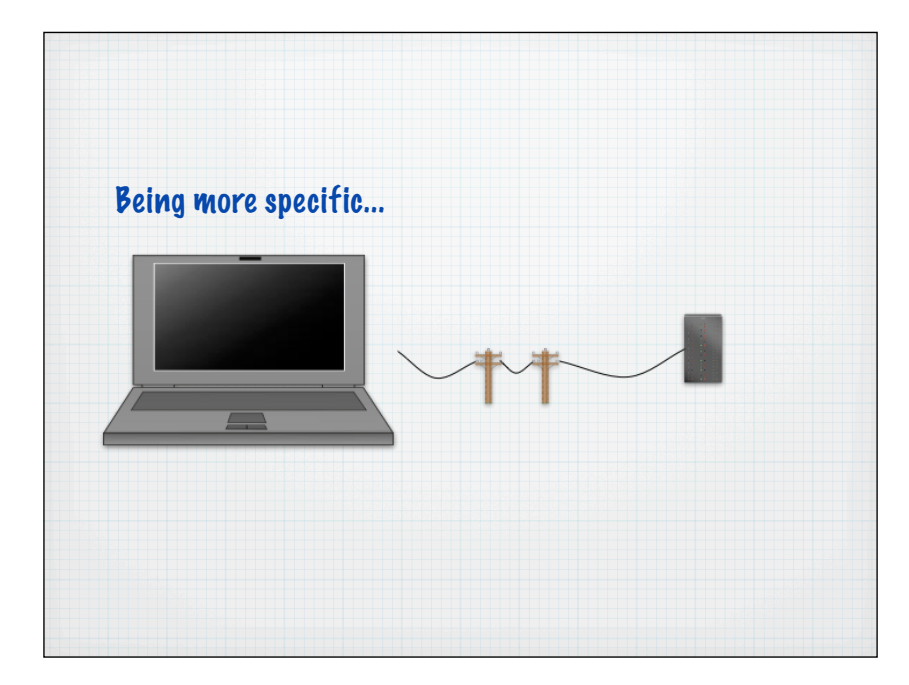

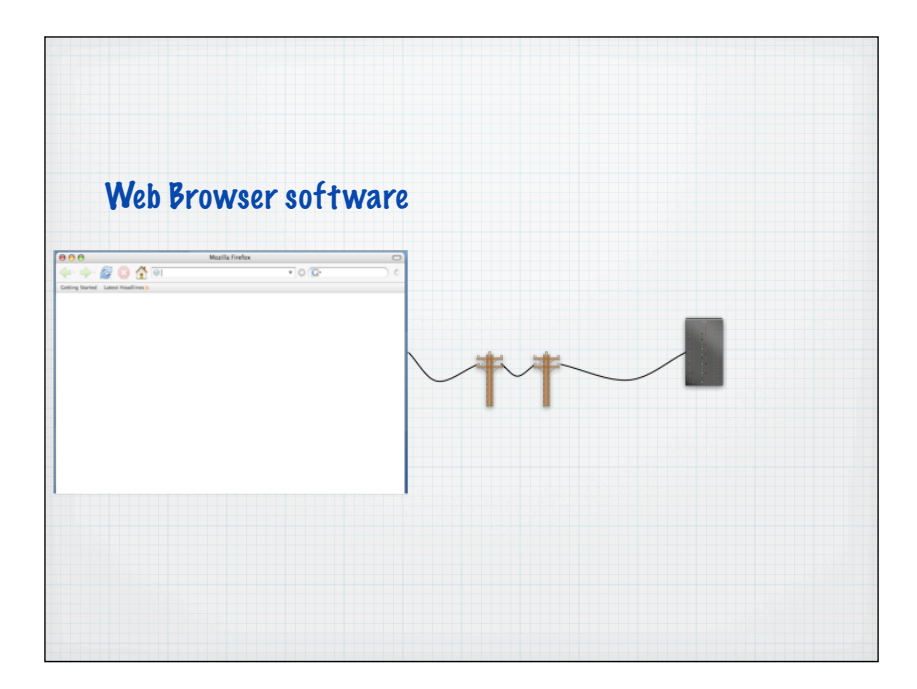

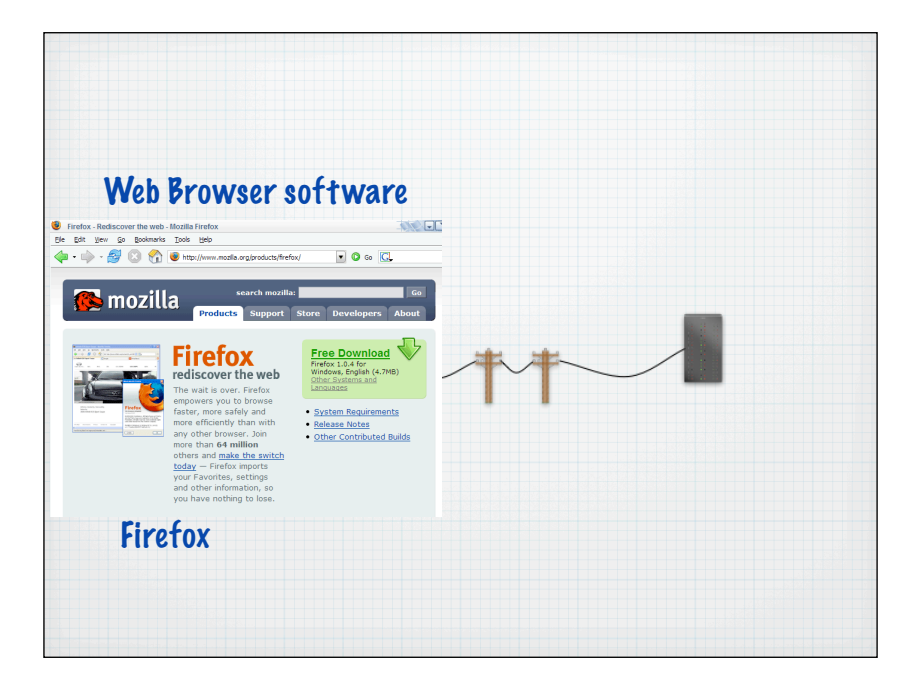

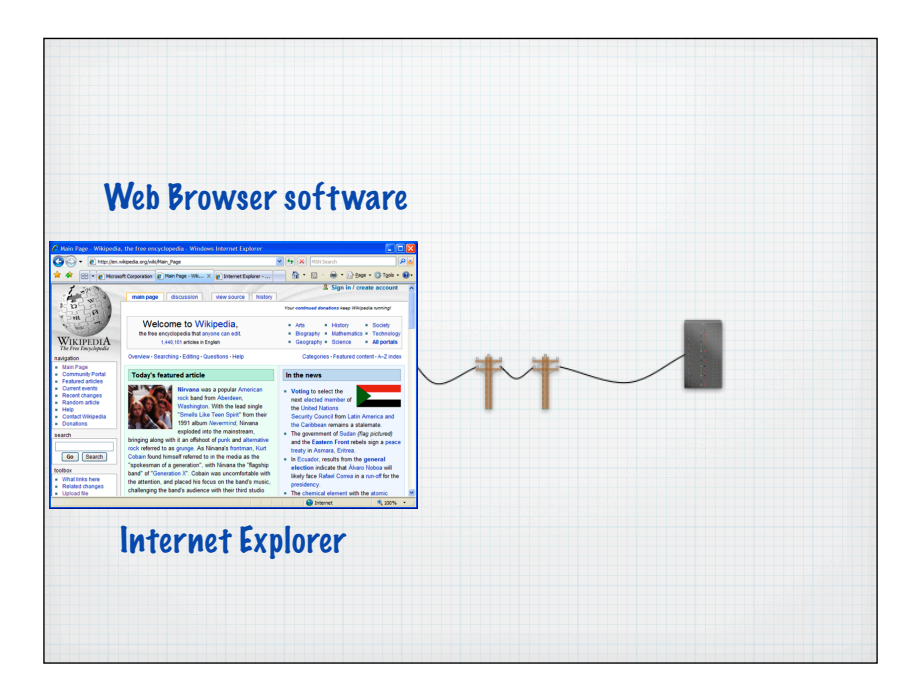

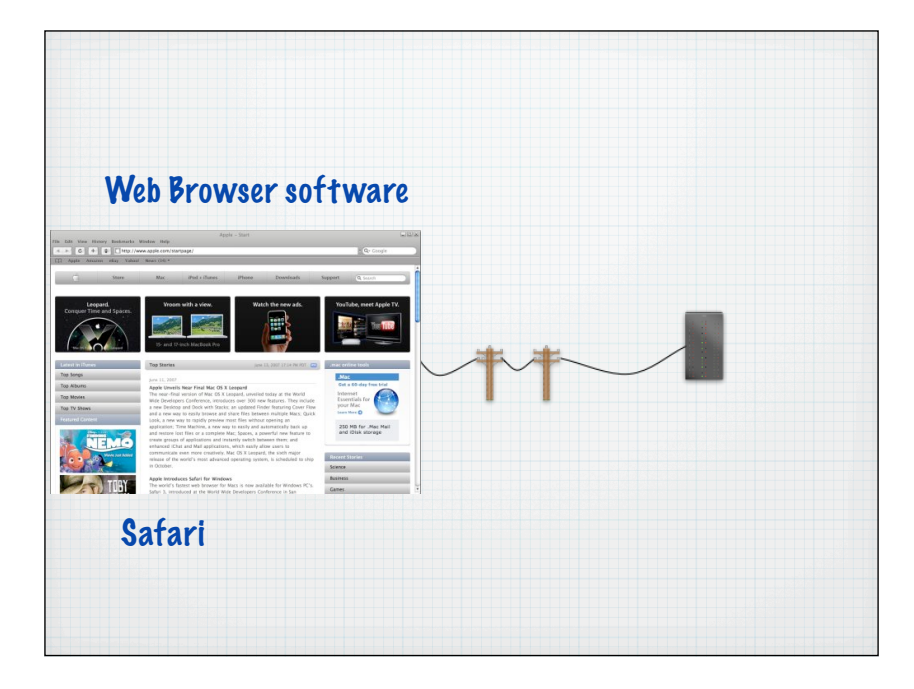

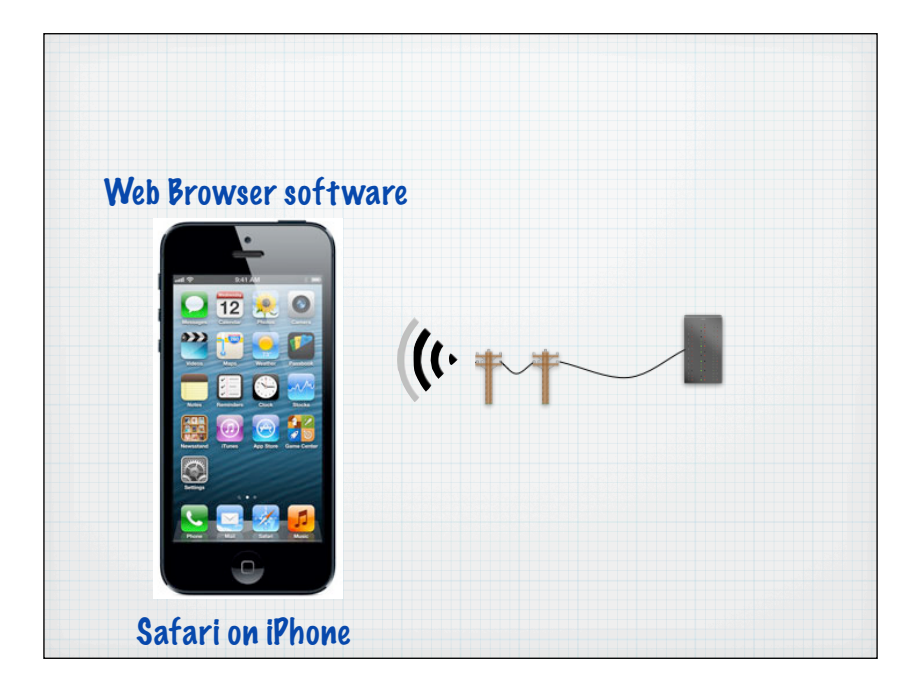

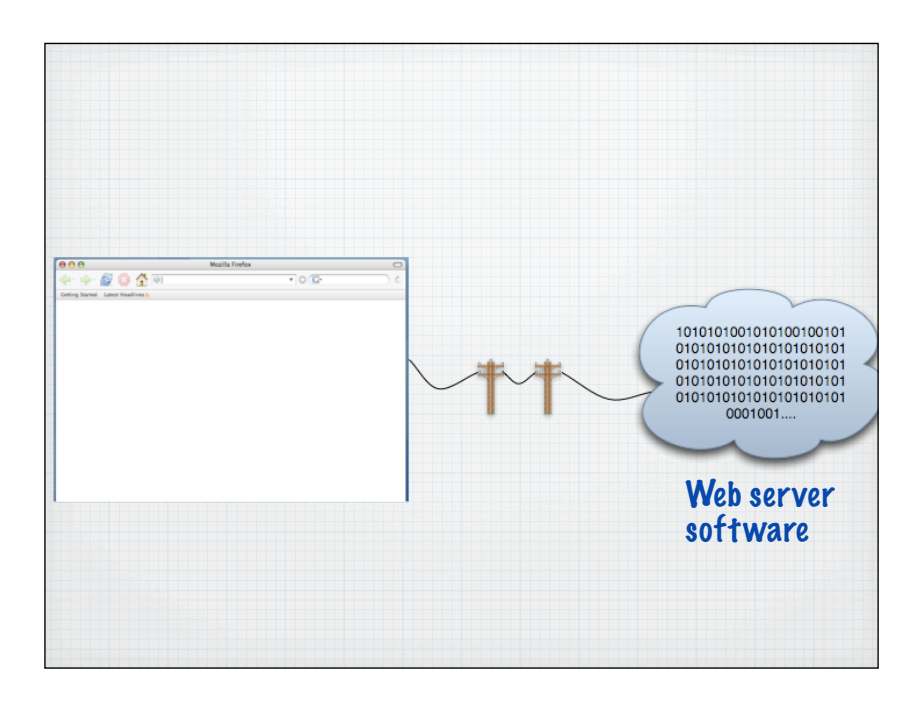

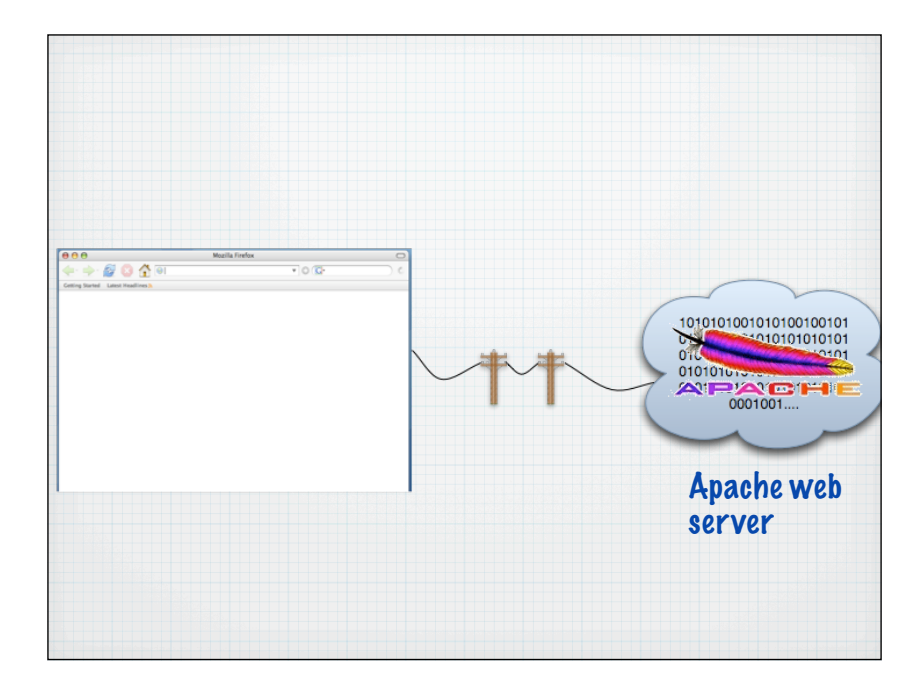

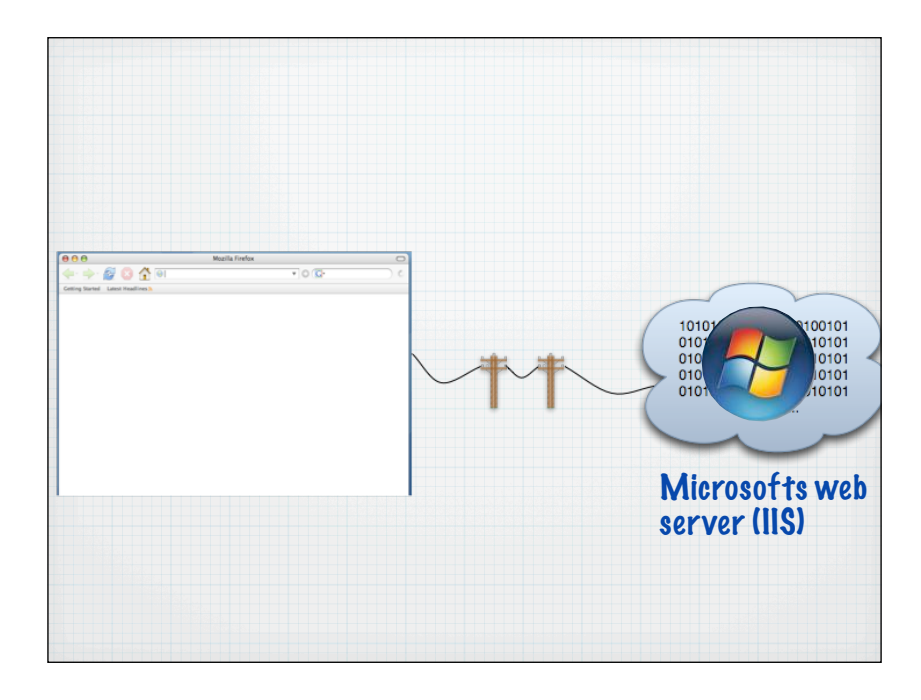

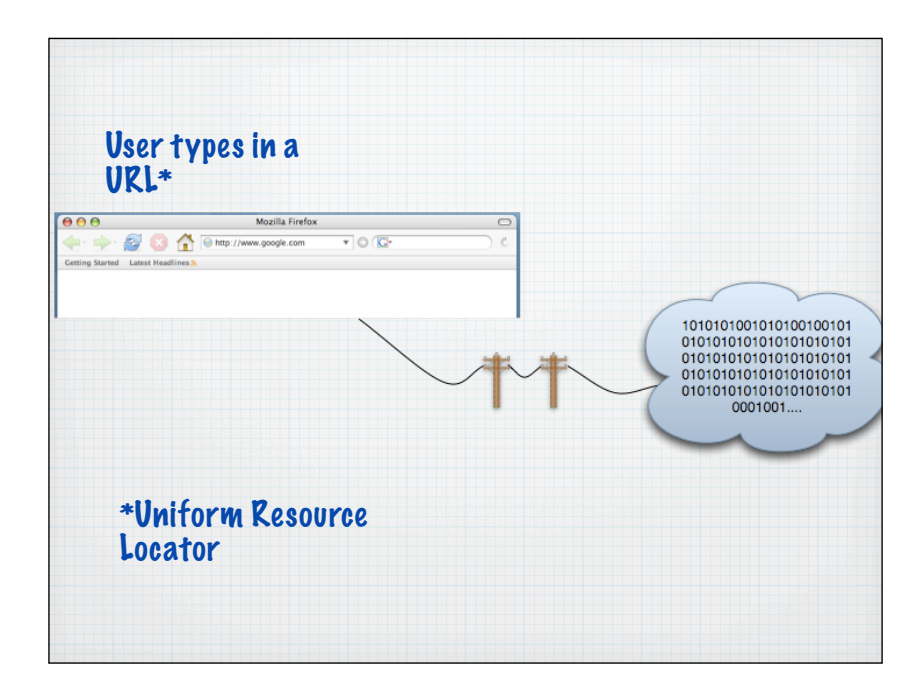

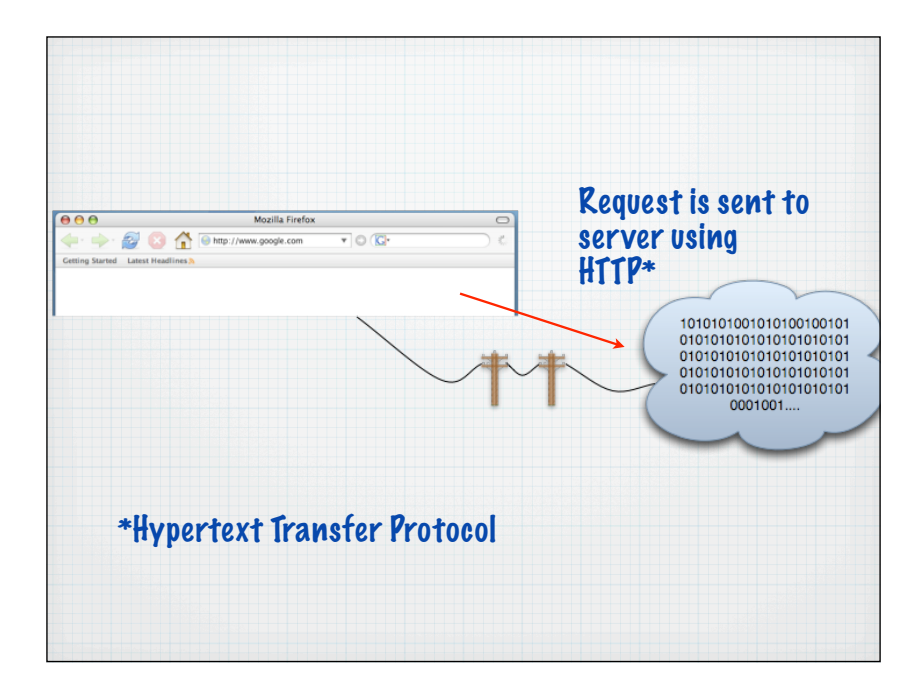

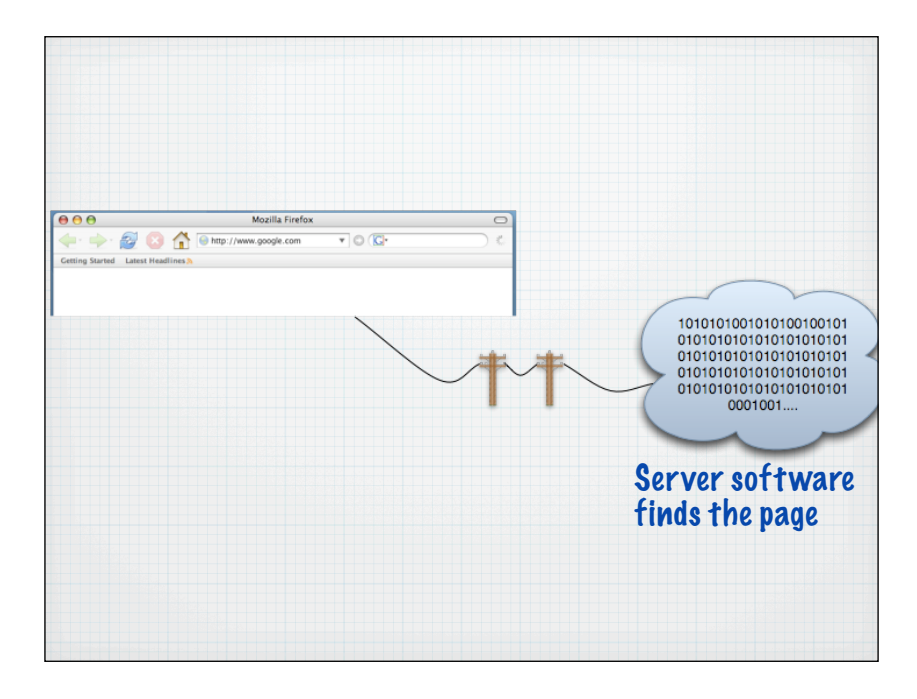

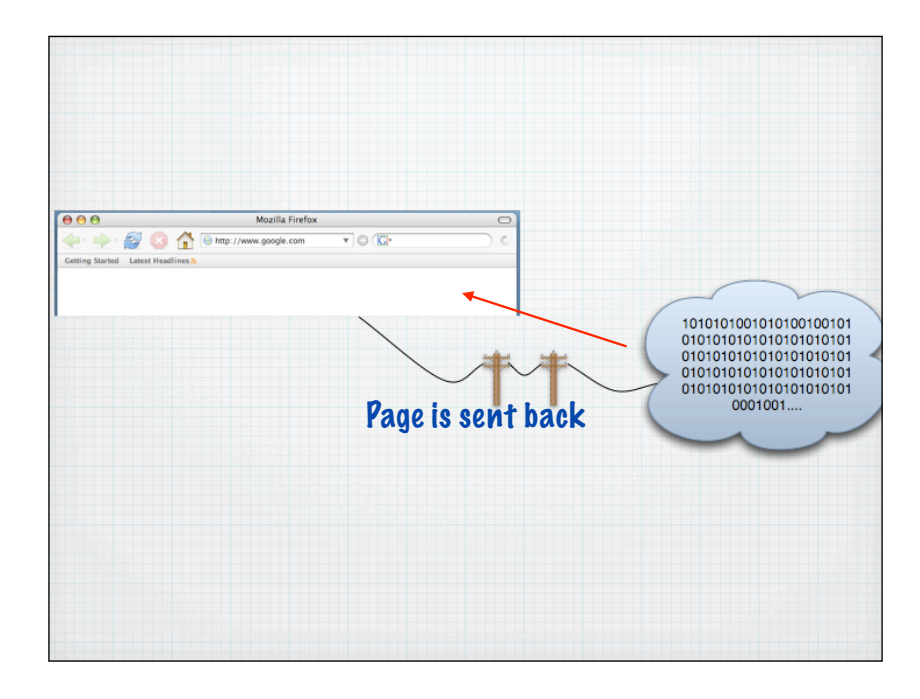

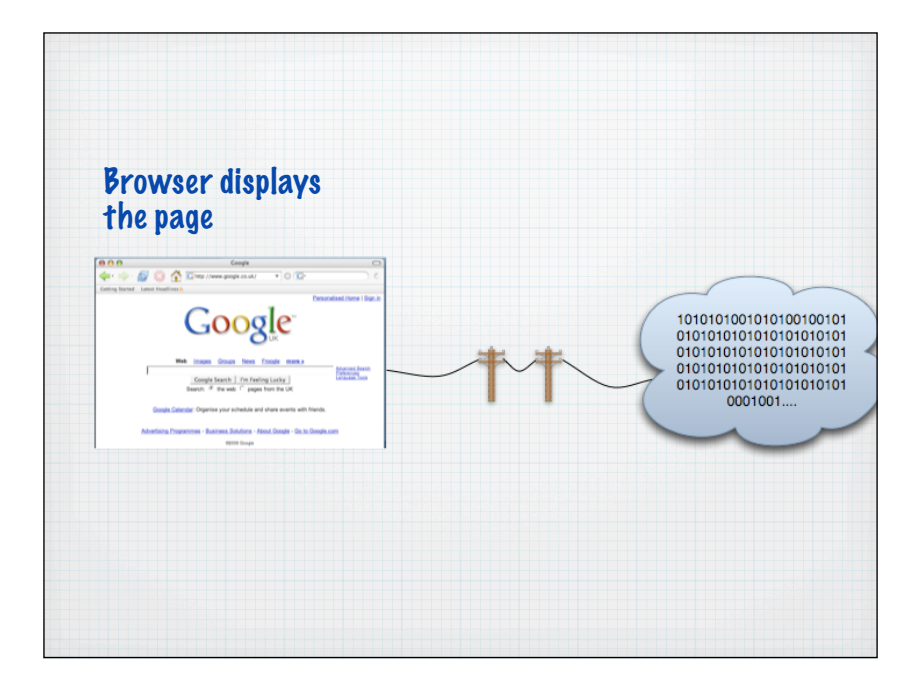

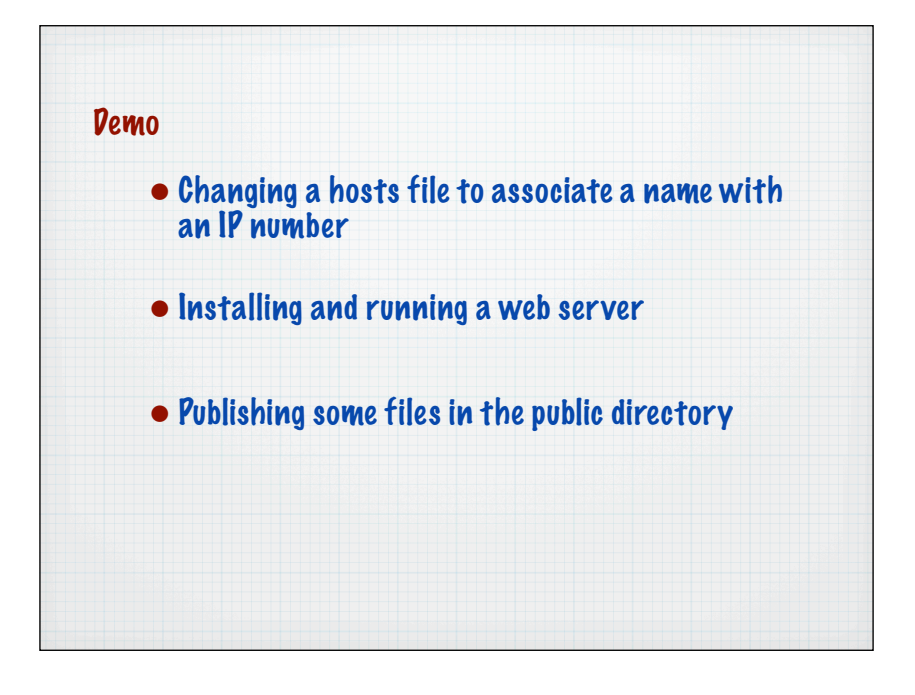

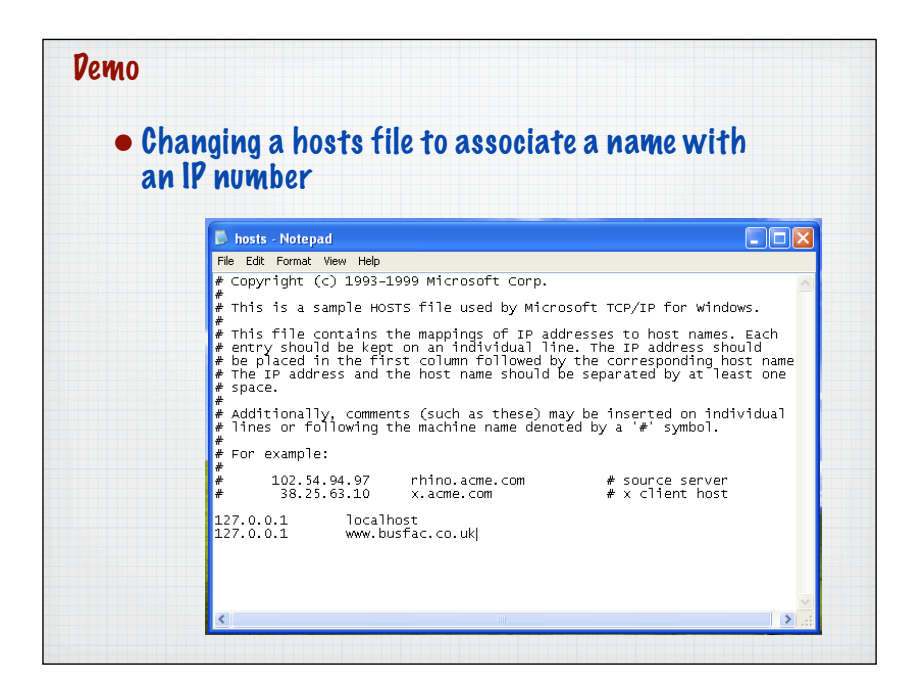

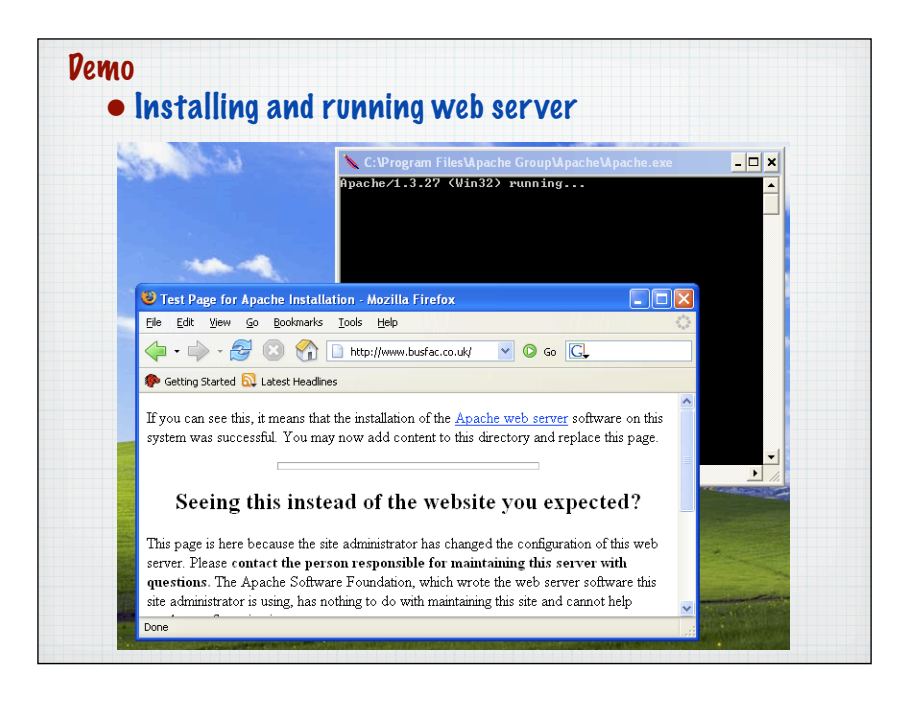

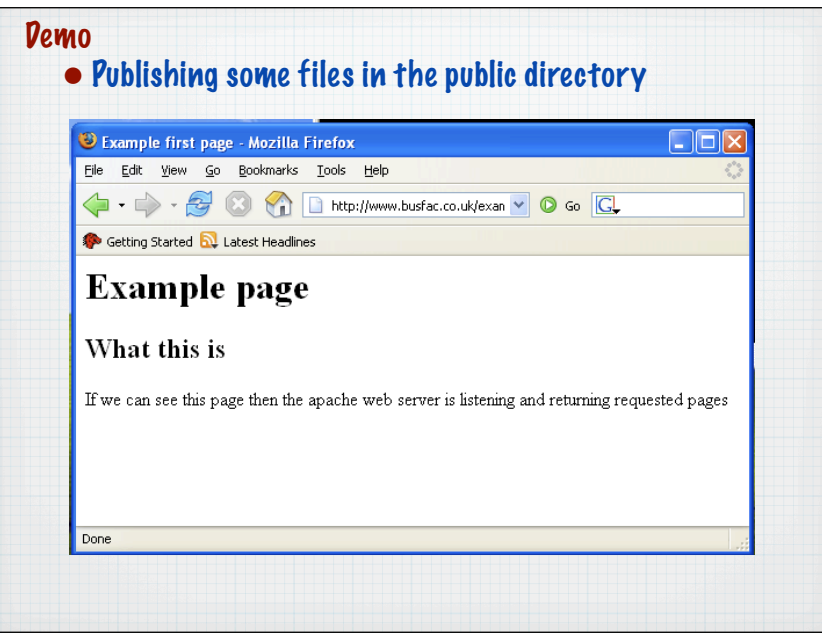

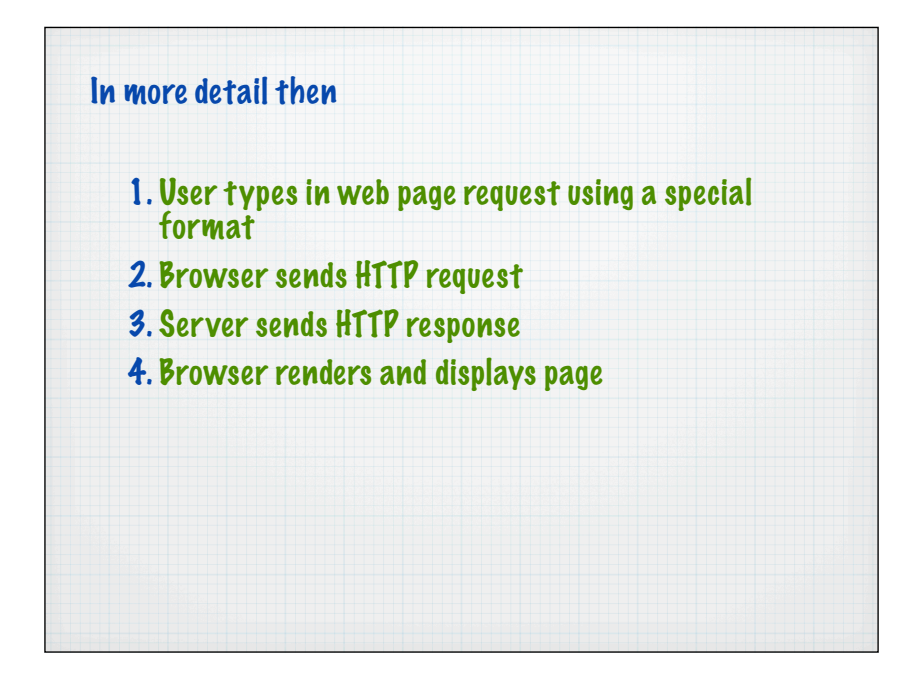

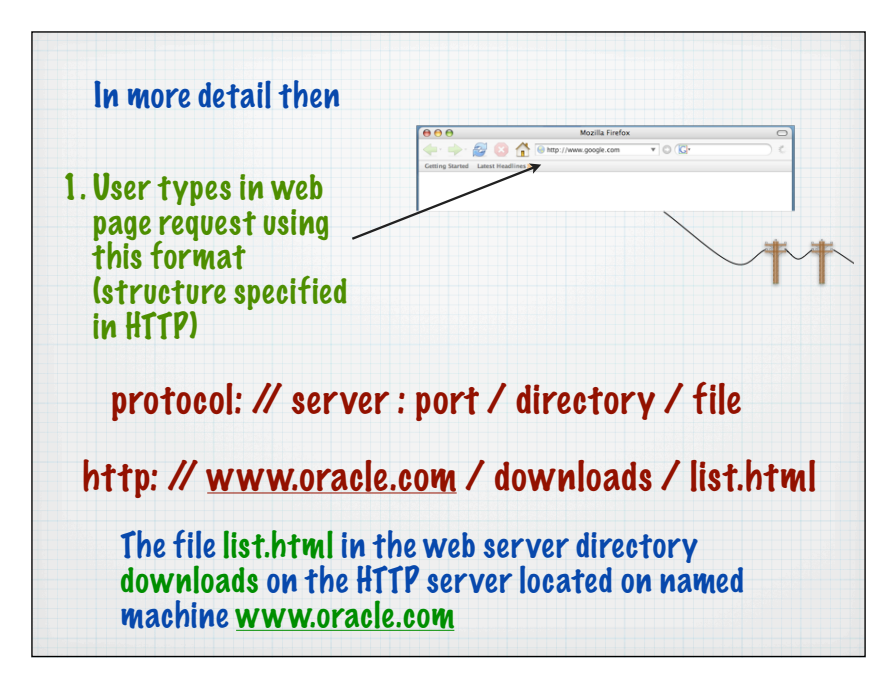

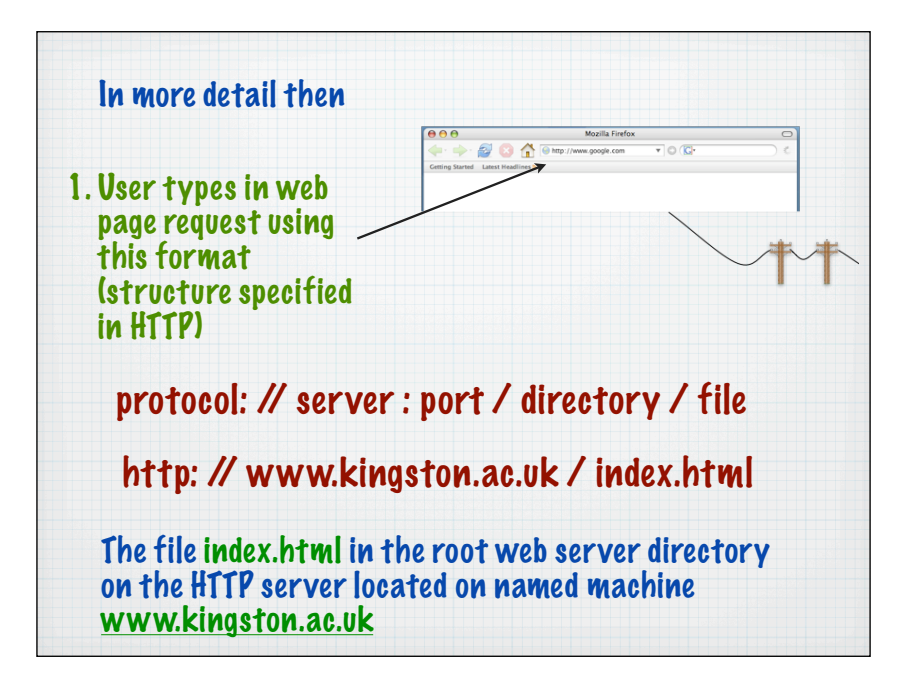

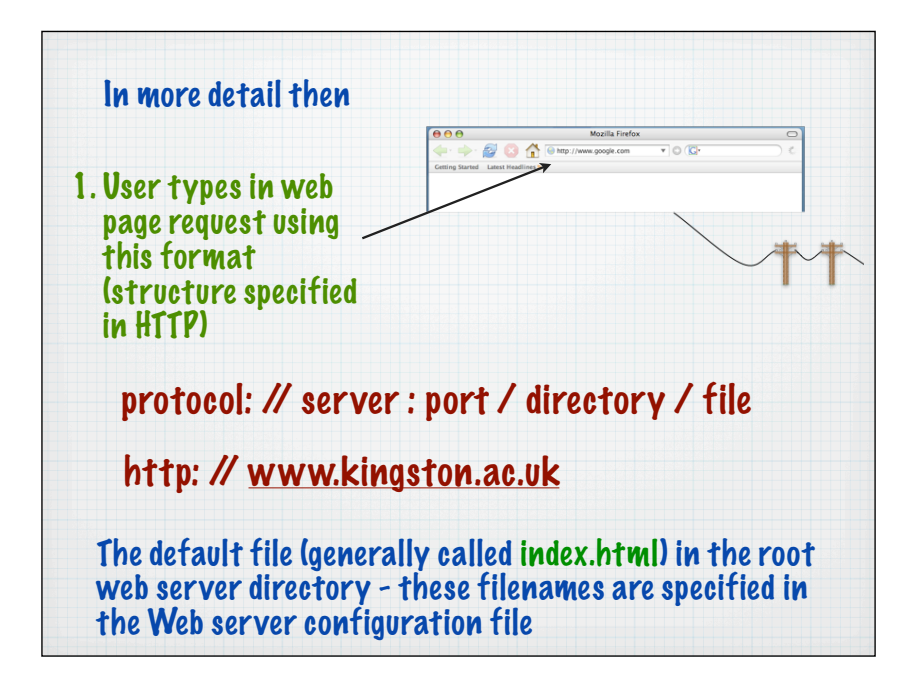

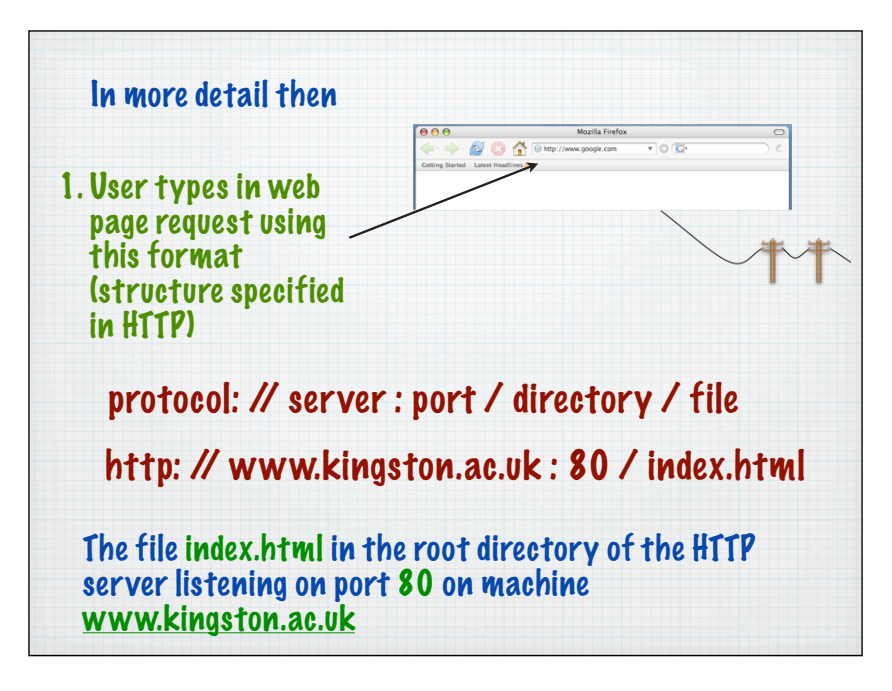

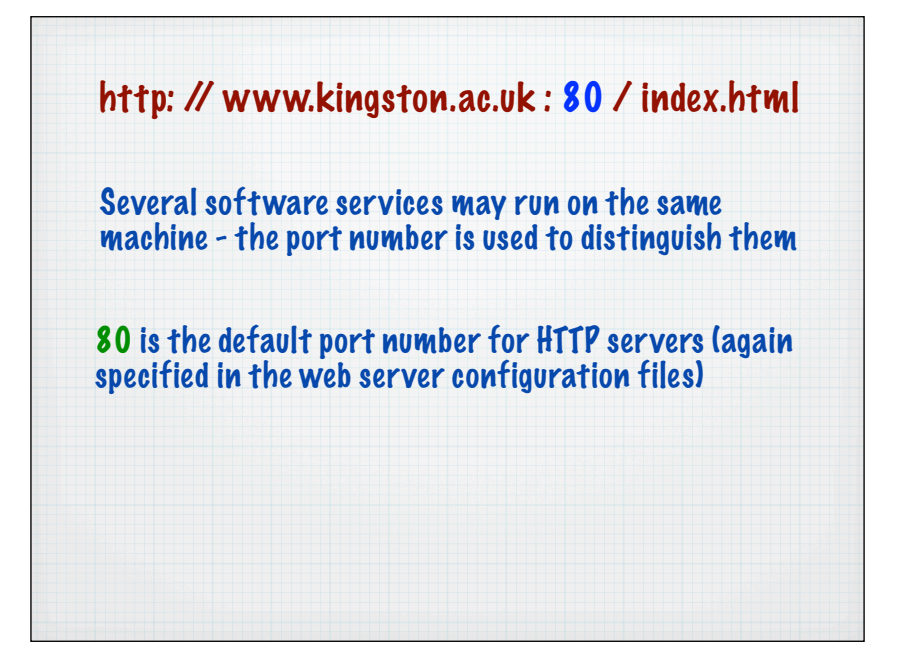

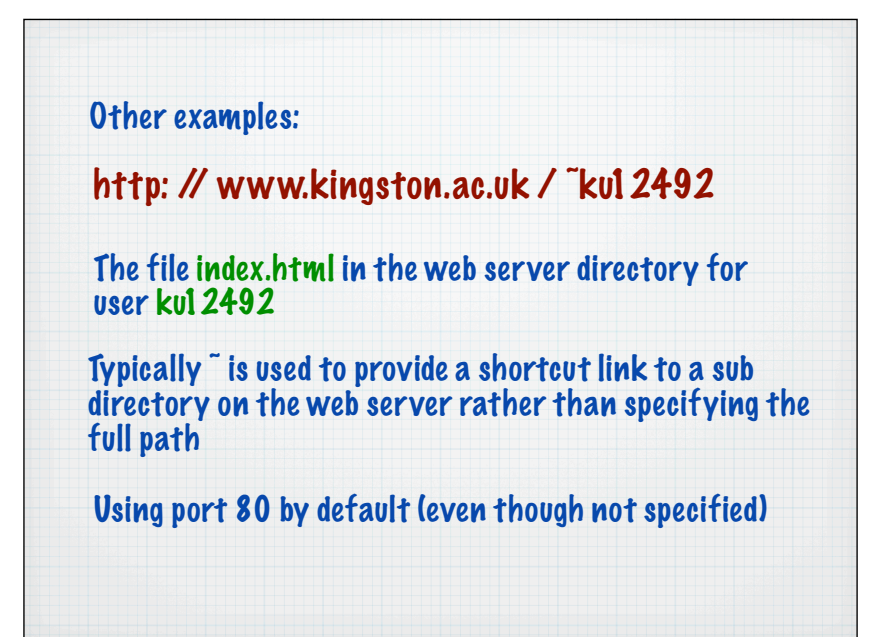

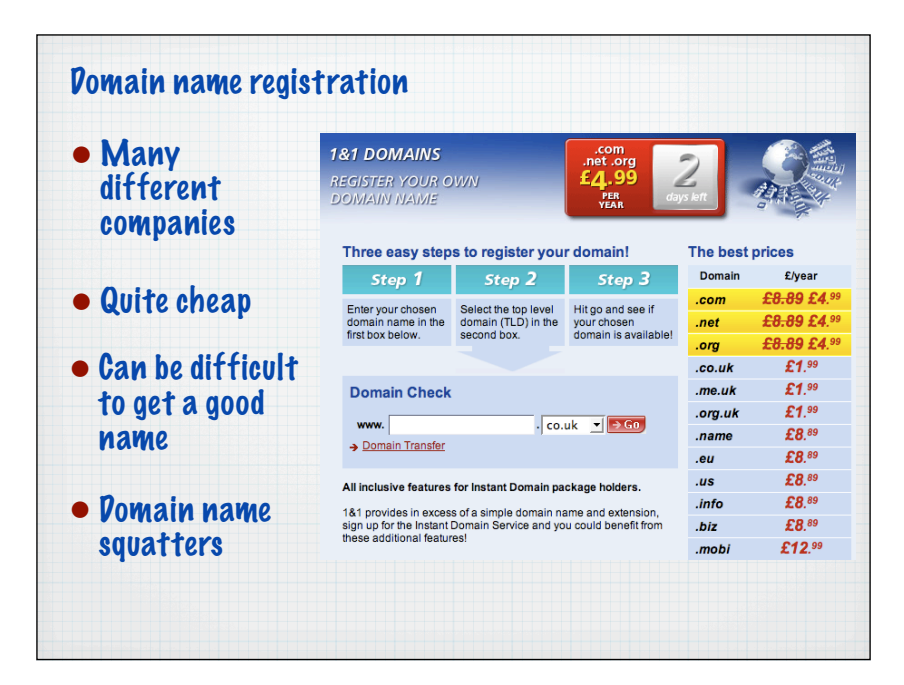

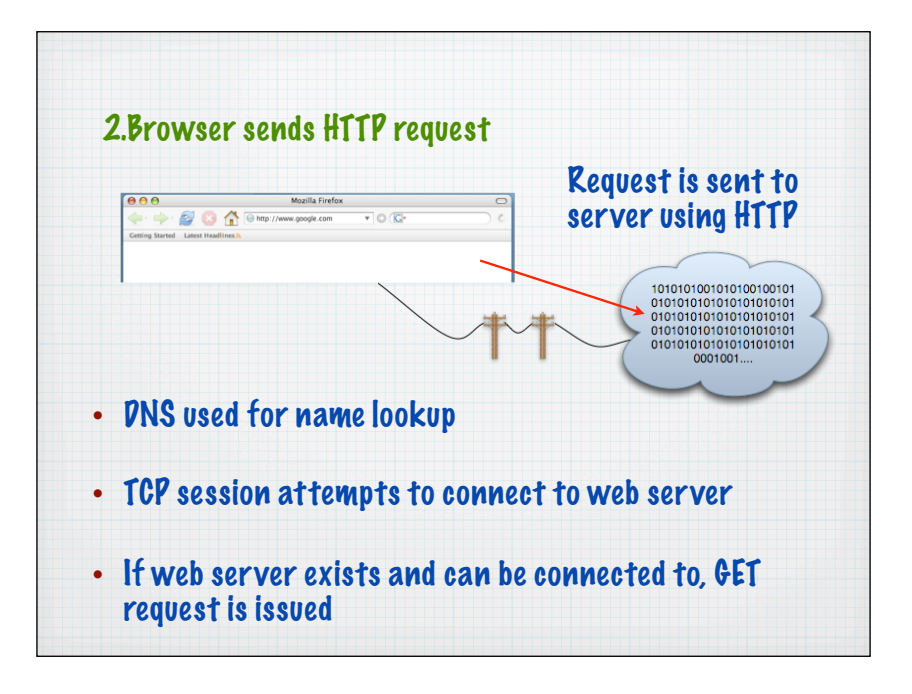

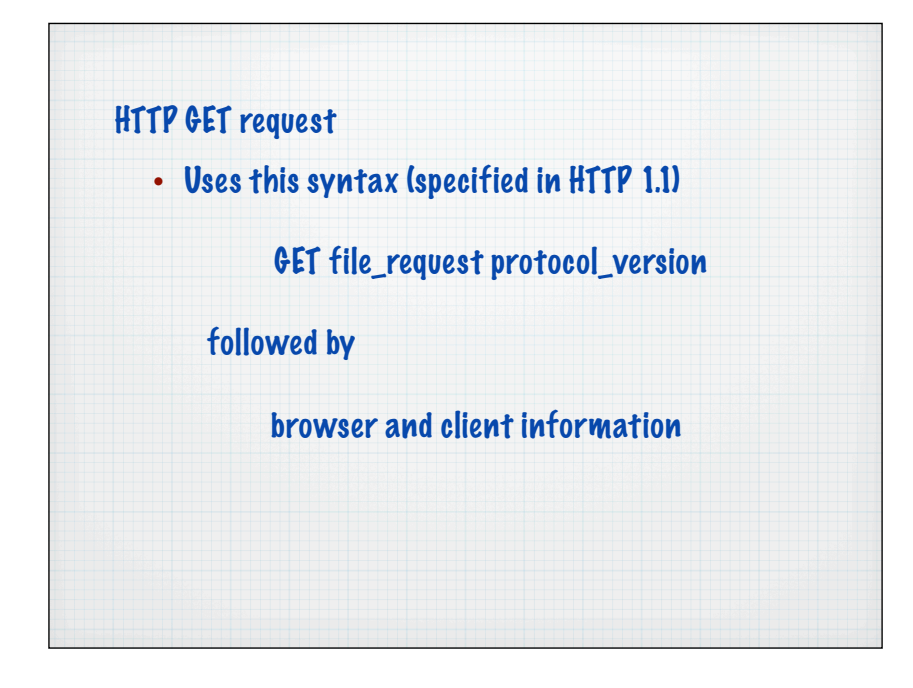

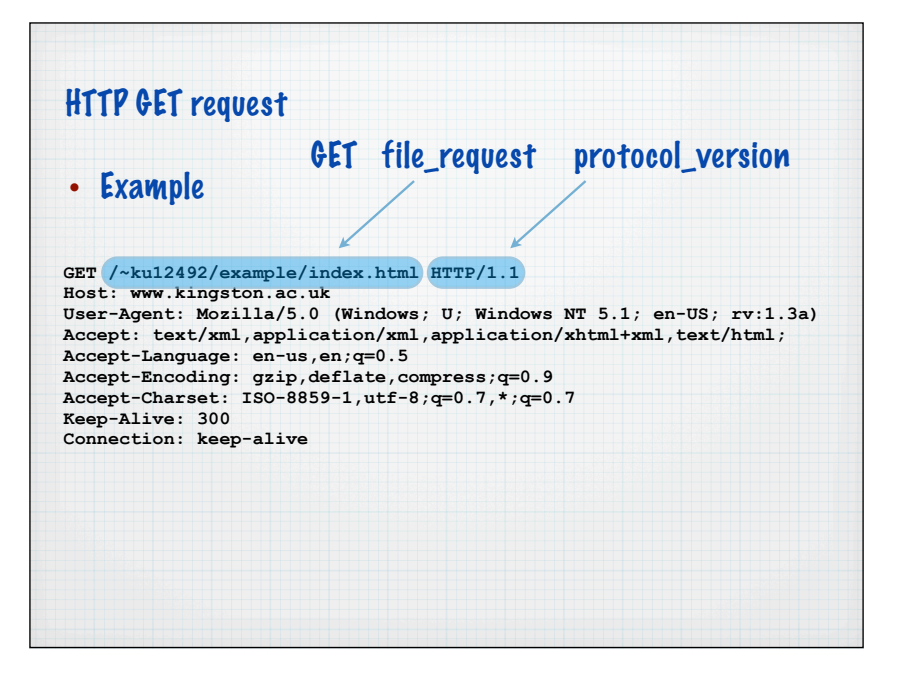

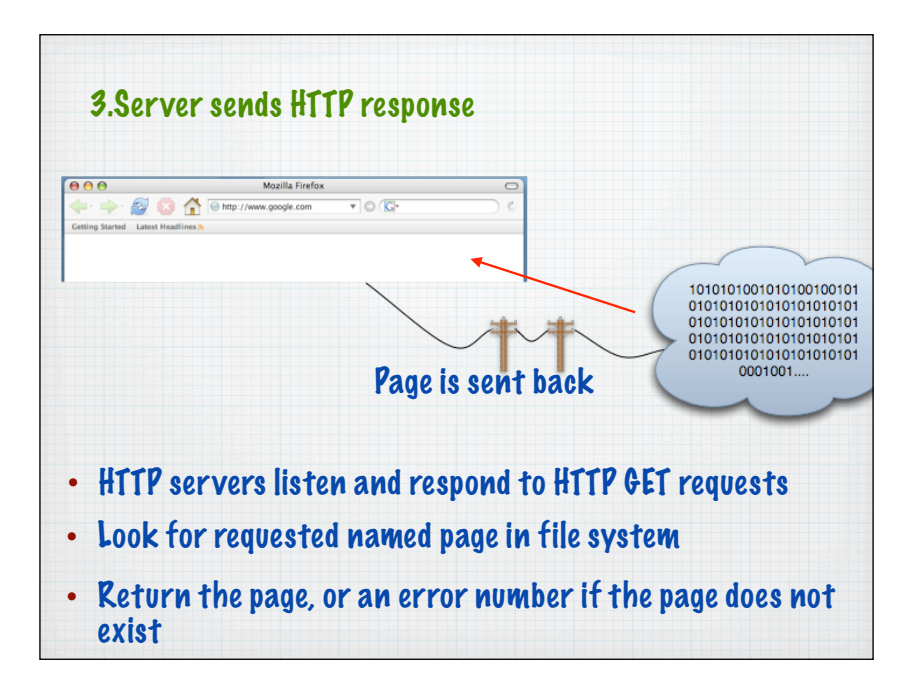

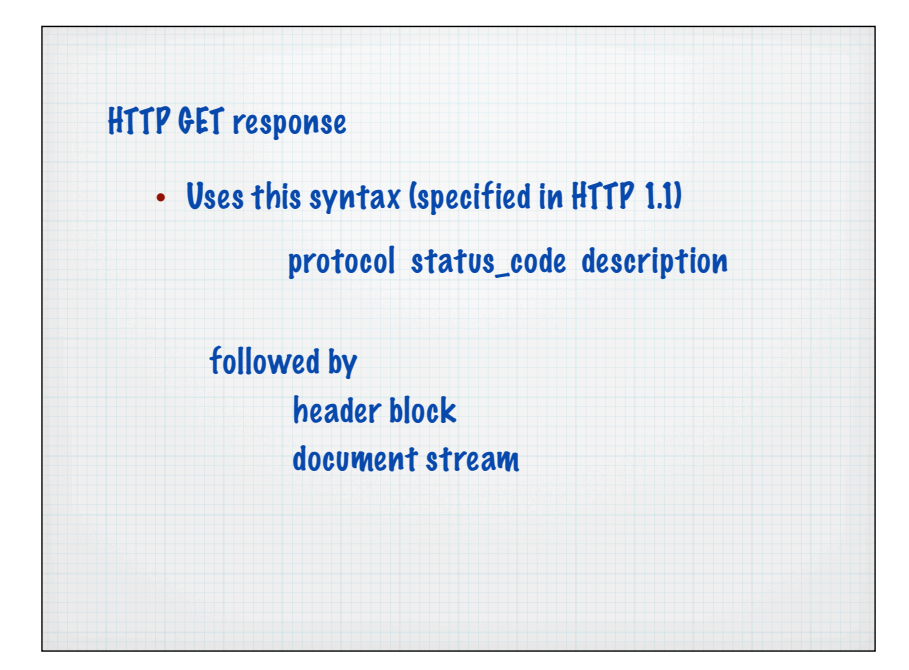

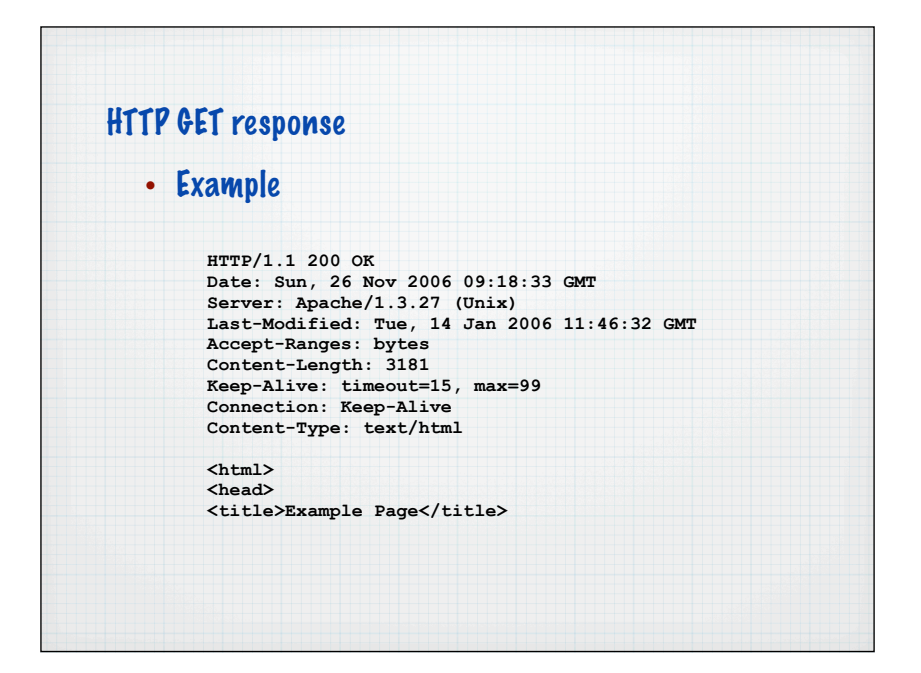

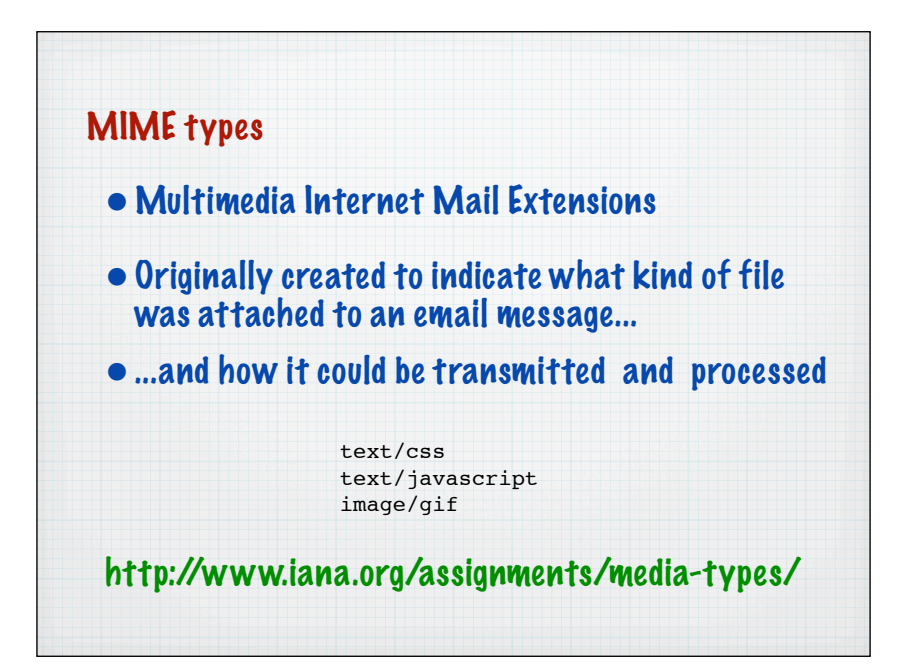

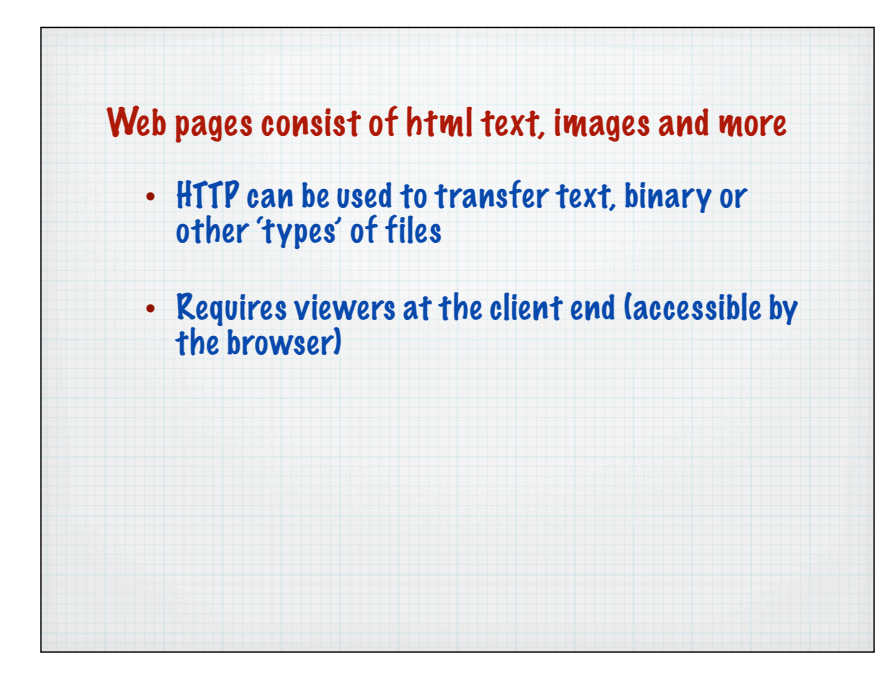

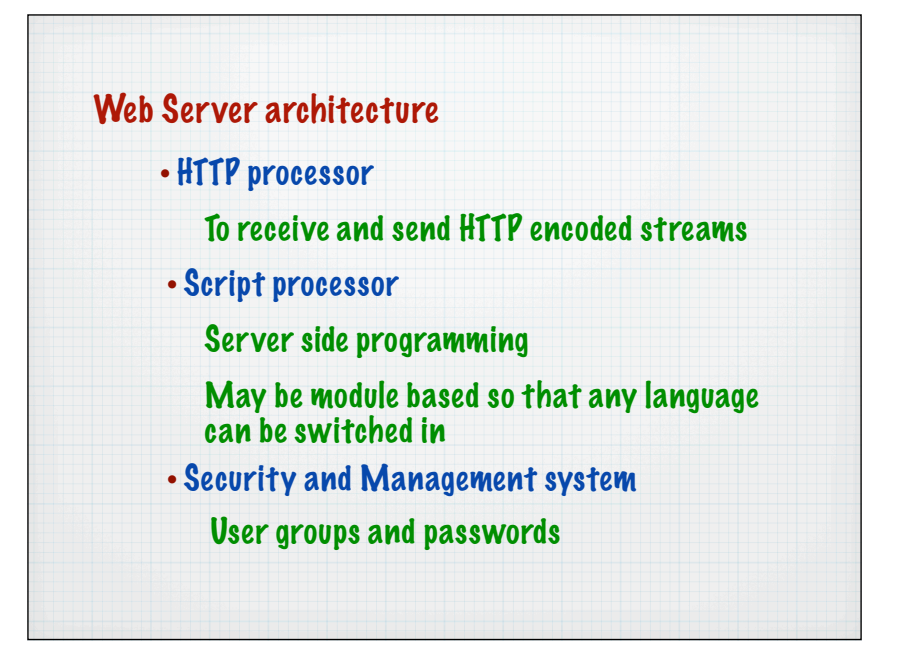

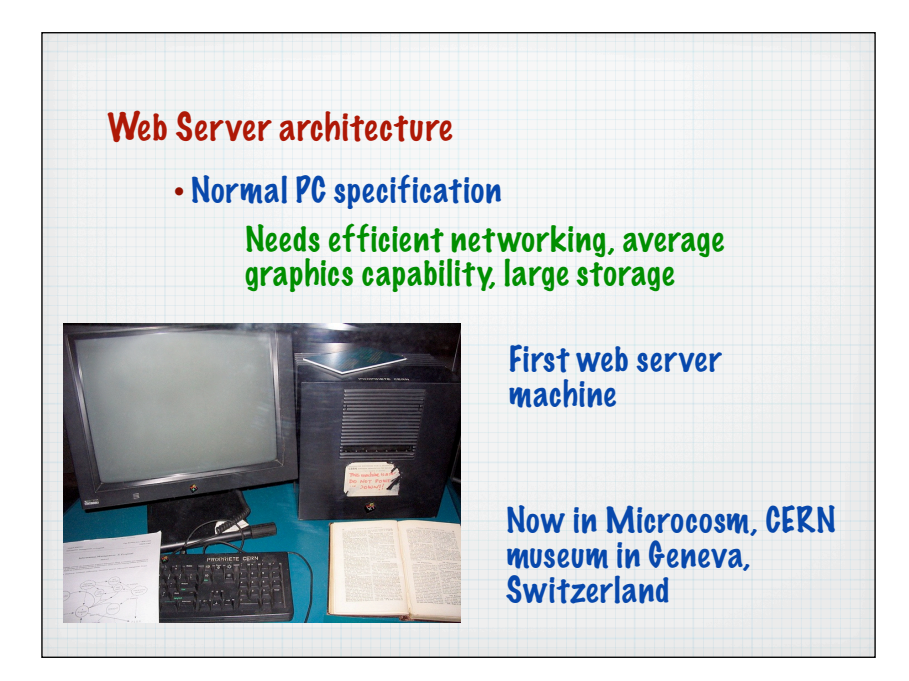

Web Server software

- Sites like Netcraft monitor the statistics
	- http://news.netcraft.com/
- Two competing products have 85% of the market share

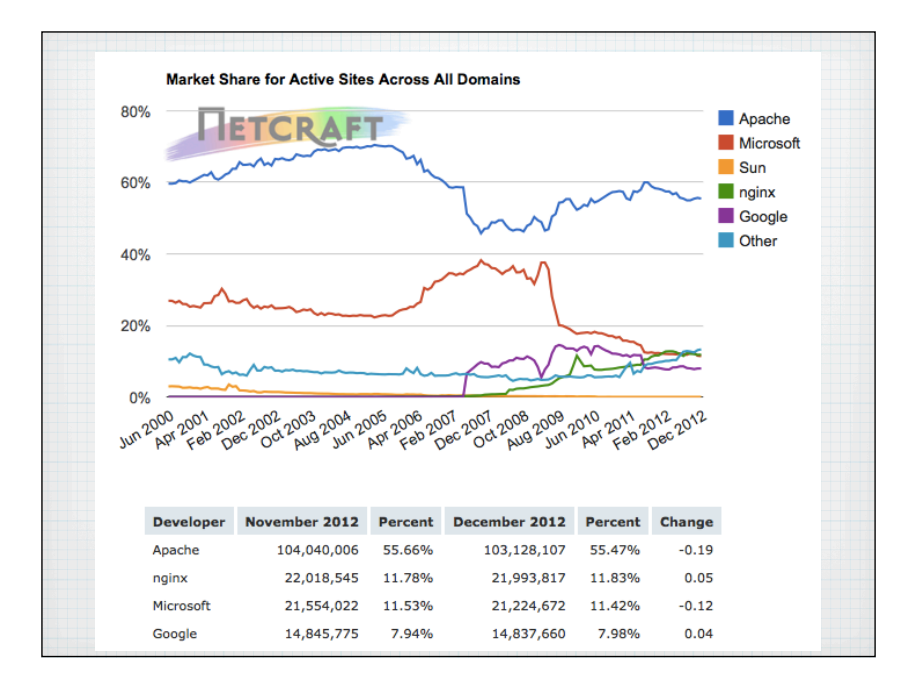

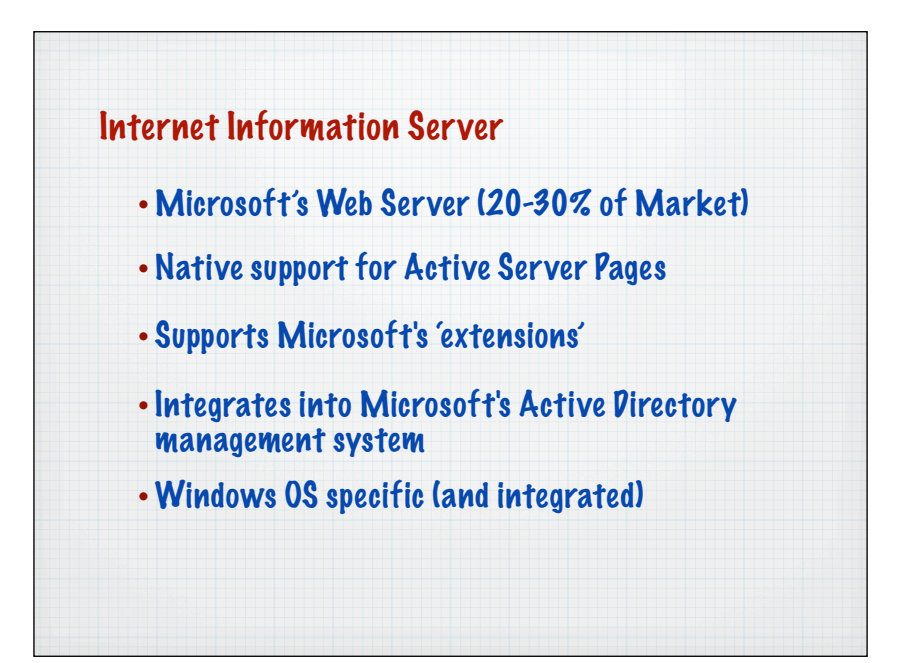

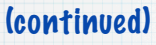

- Easy to install (possibly a disadvantage)
- Possibly the most hacked software ever
- Appalling security record for many years

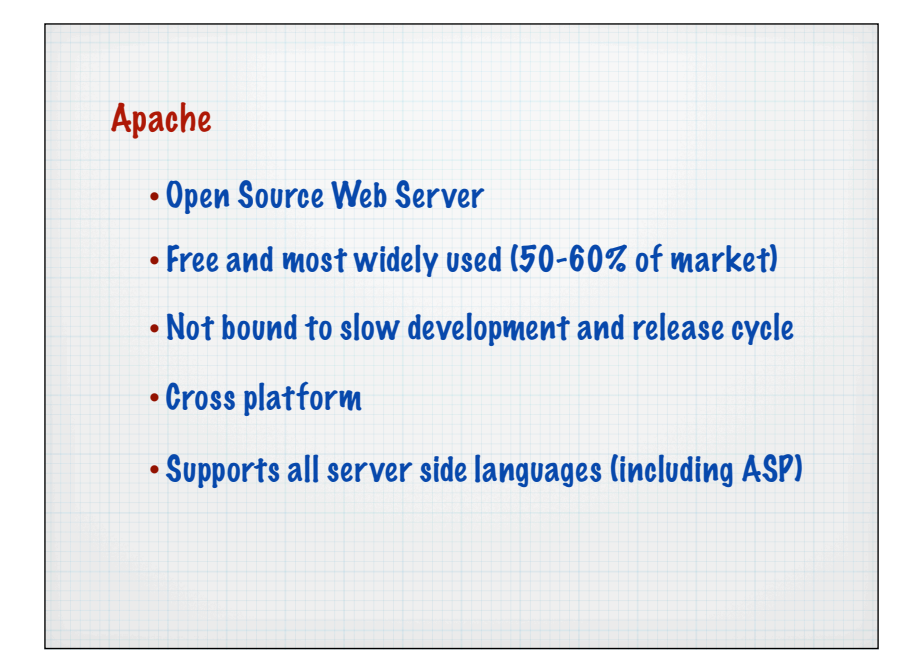

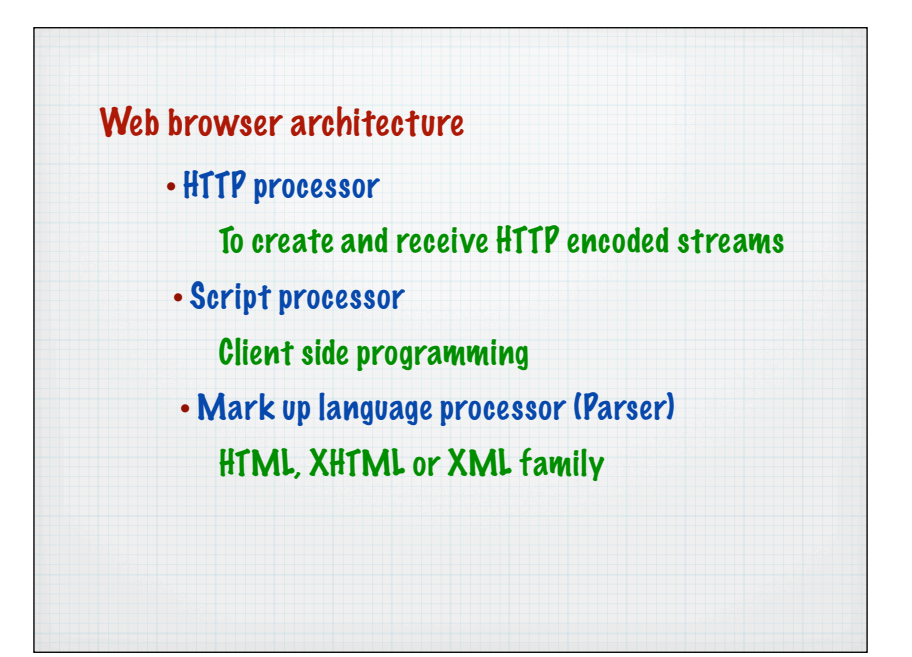

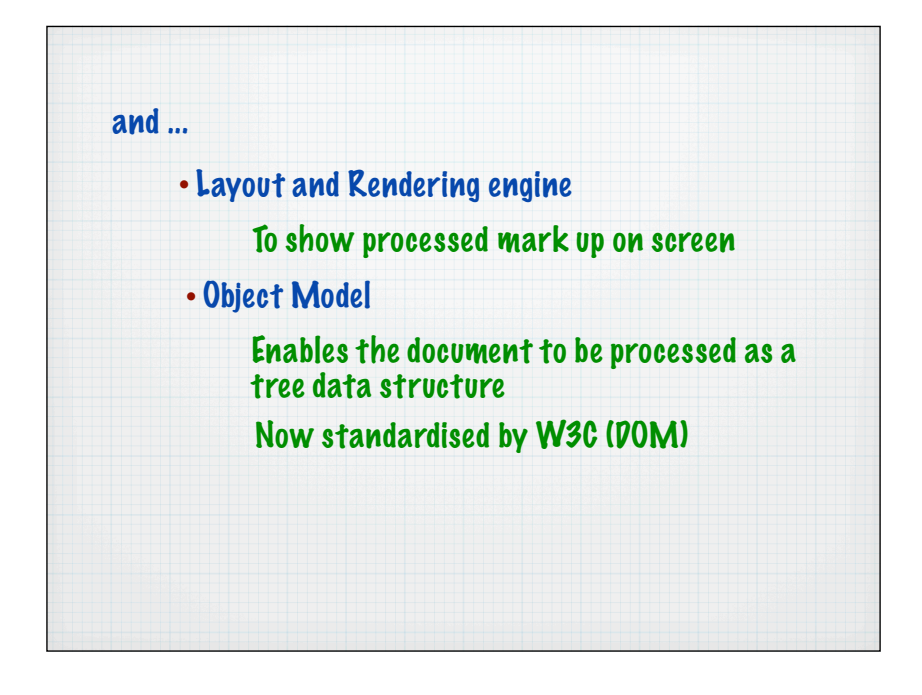

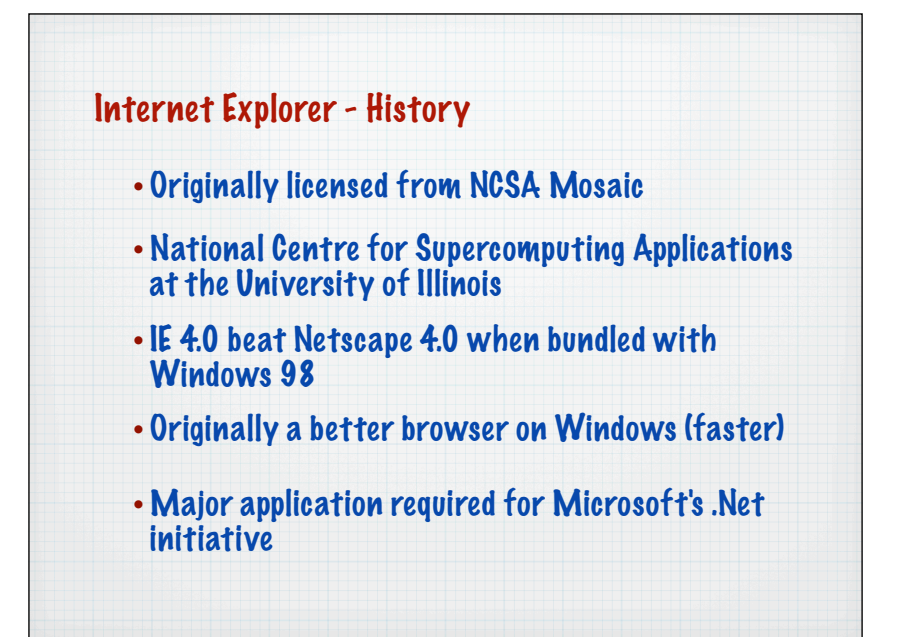

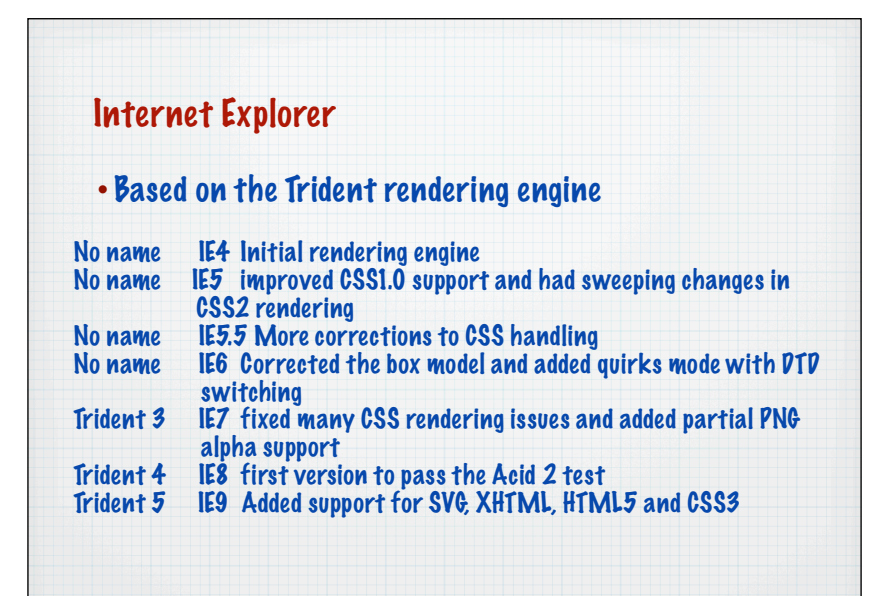

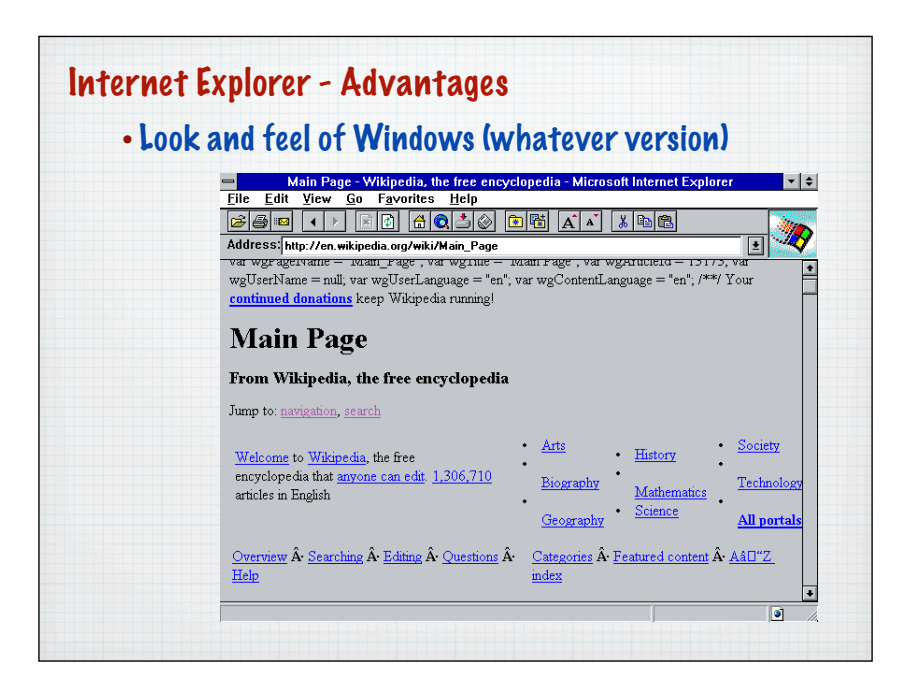

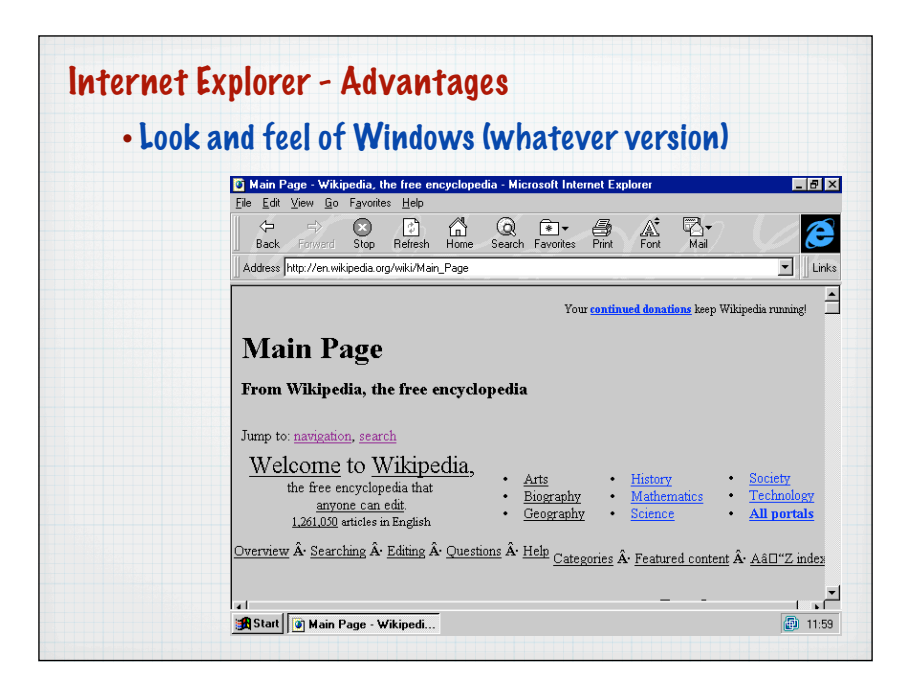

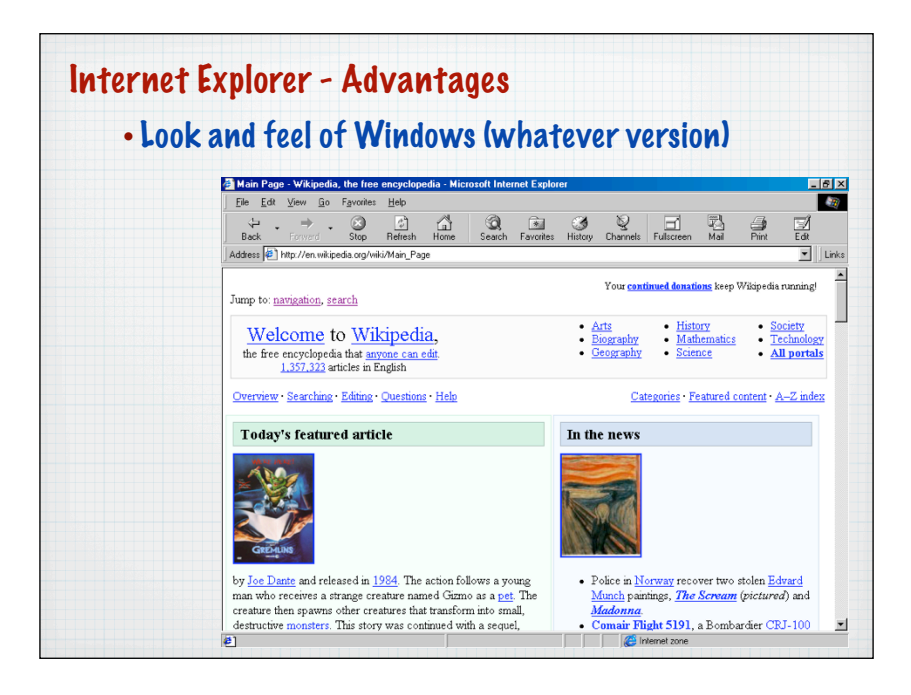

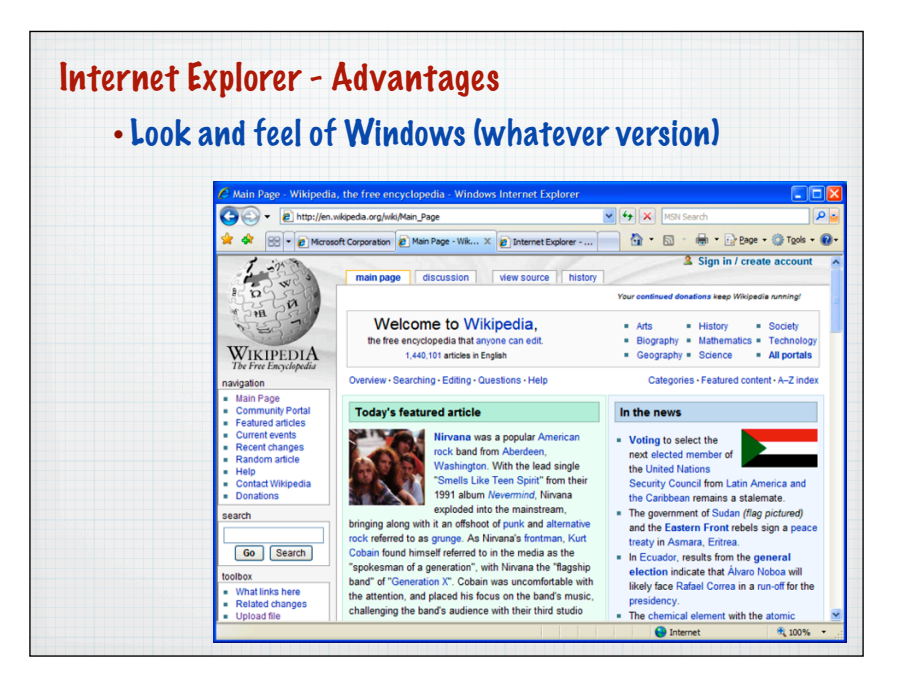

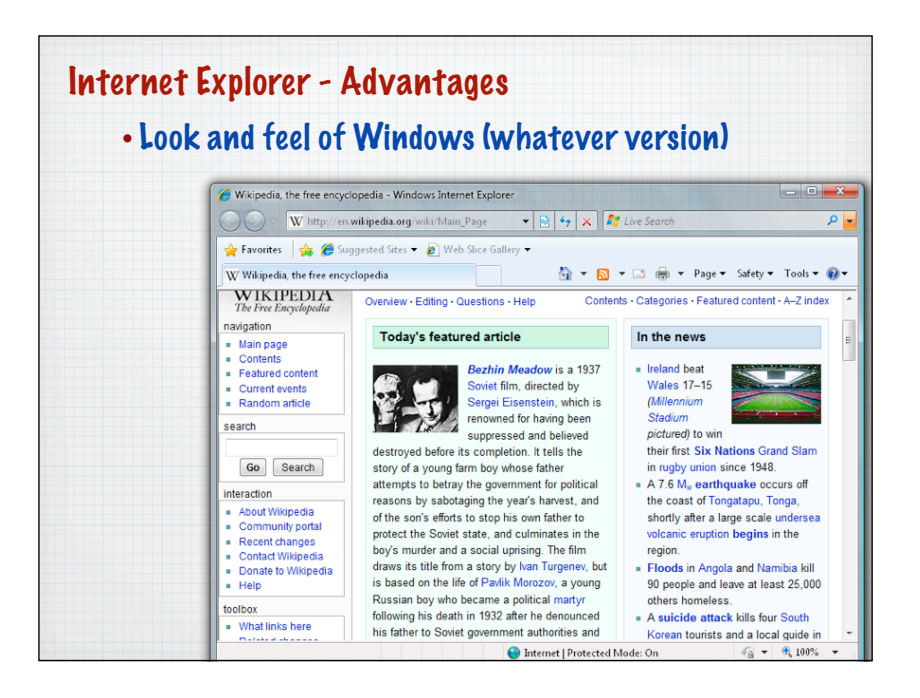

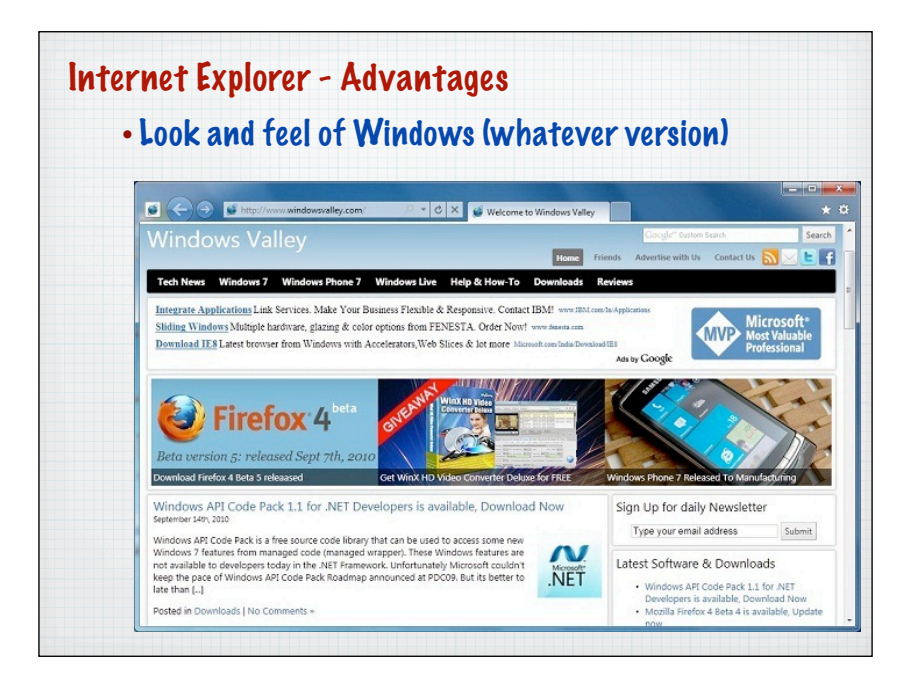

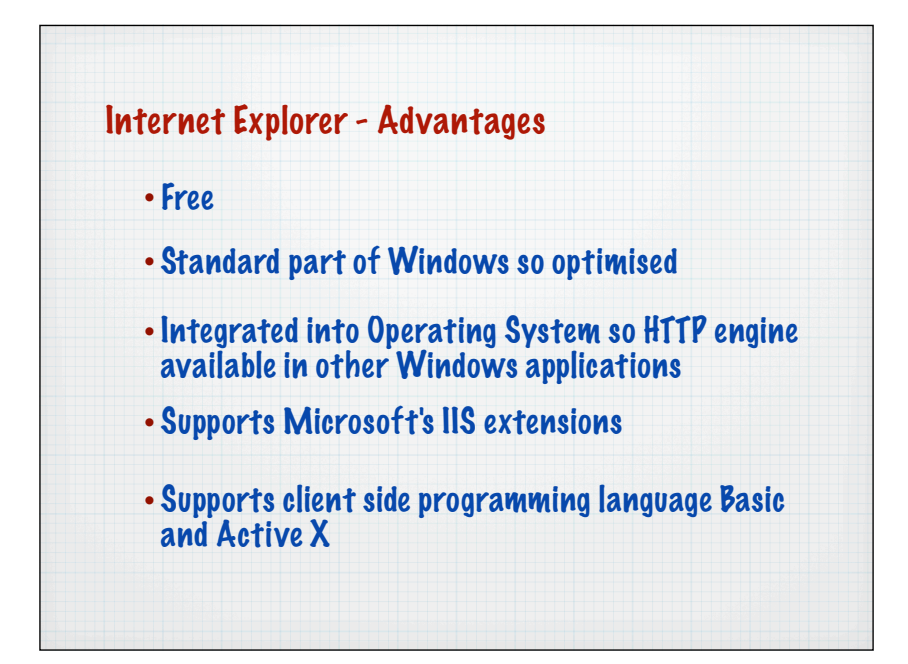

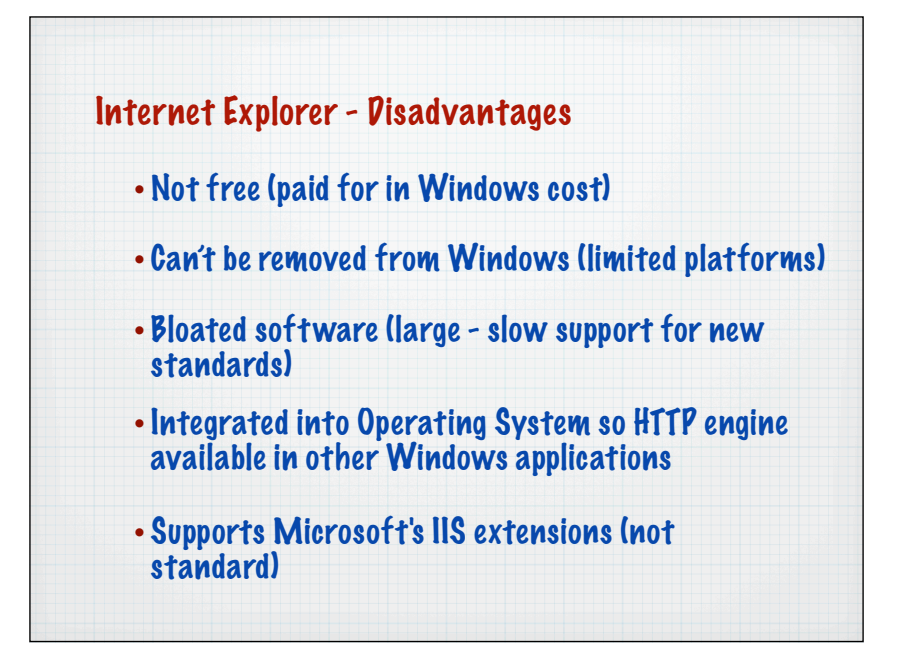

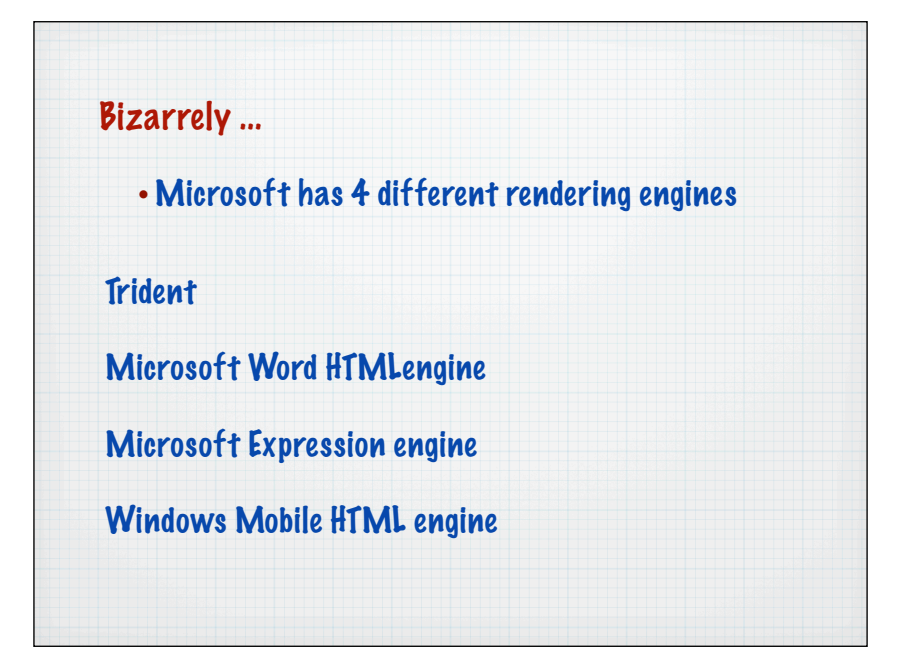

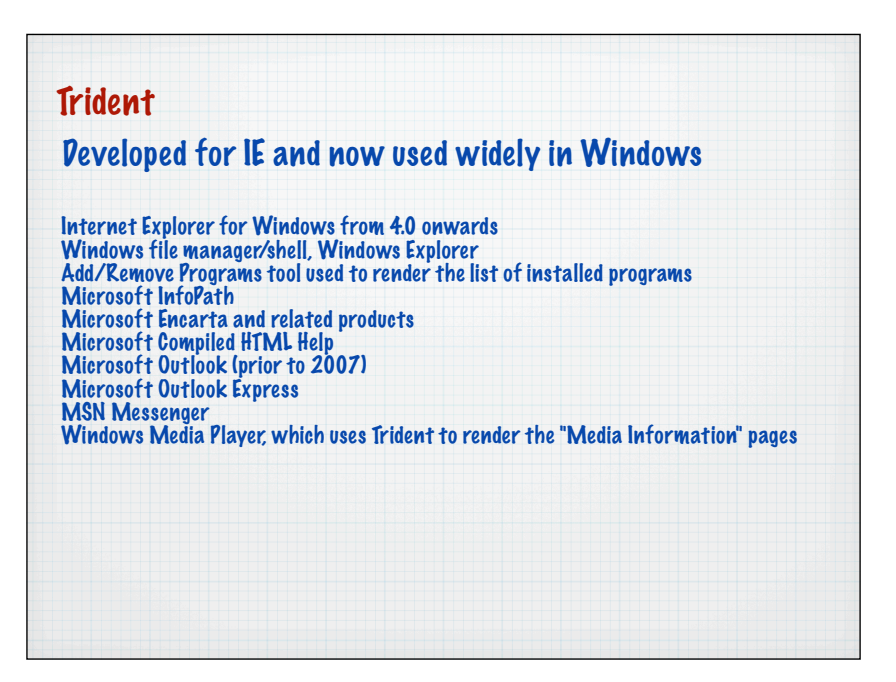

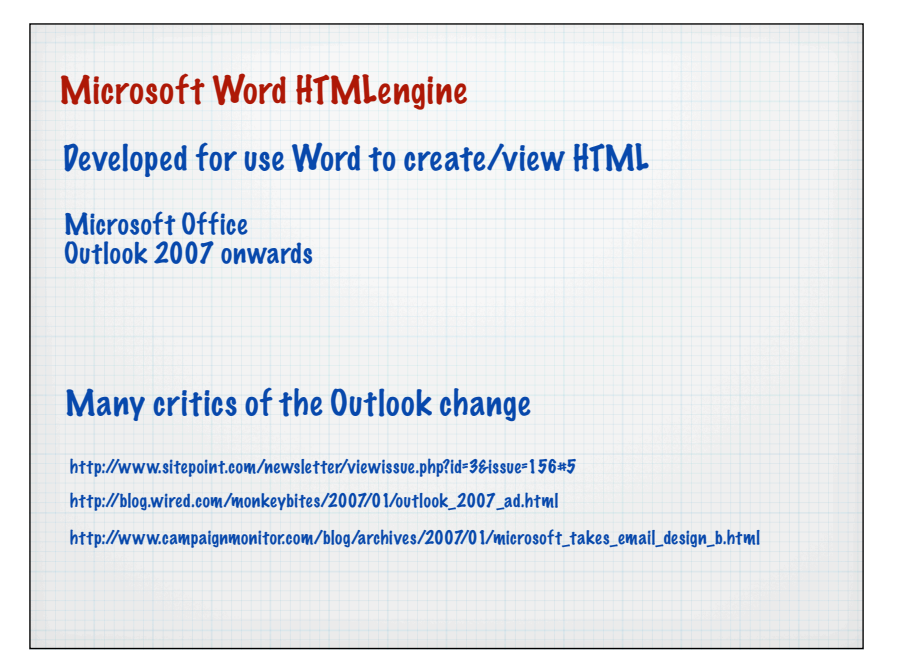

To make sure you get this email each month, please add *davidg@campaignmonitor.com* to your contacts. <u>Read</u><br>why you should ask your recipients to do this too. Having trouble viewing this, <u>check it out</u> in your browser.

## **CampaignMonitor**

Welcome to the December issue of Campaign Monitor's Tips & Updates.

It's been a while and we've got a seriously bumber<br>issue for you this month. Don't miss the new designs<br>in our gallery, some very useful tips, a cool<br>competition and some much requested new features<br>and updates.

## Inspiration, Tips and a Competition

## 11 awesome new email designs in the gallery

You guys have been at it again. We've added no<br>less than <u>11 amazing email designs</u> to the gallery<br>since our last newsletter, with plenty more to come<br>before the year is up.

## Inside the new .Mac webmail client

Mark takes a peek inside Apples brand new .Mac<br>webmail client to test its support for CSS and<br>standards based emails. The result wasn't pretty<br>but there is a workaround for the desperate.

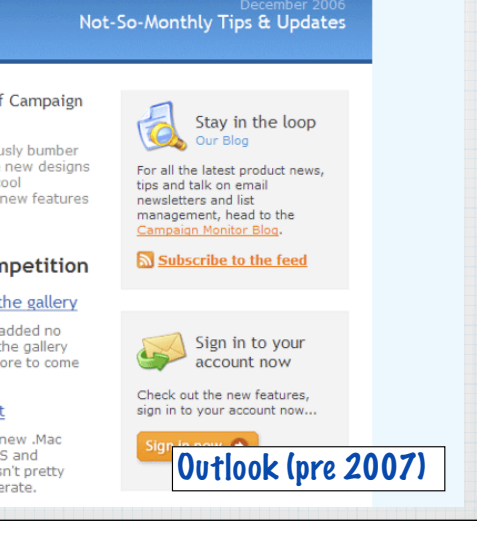

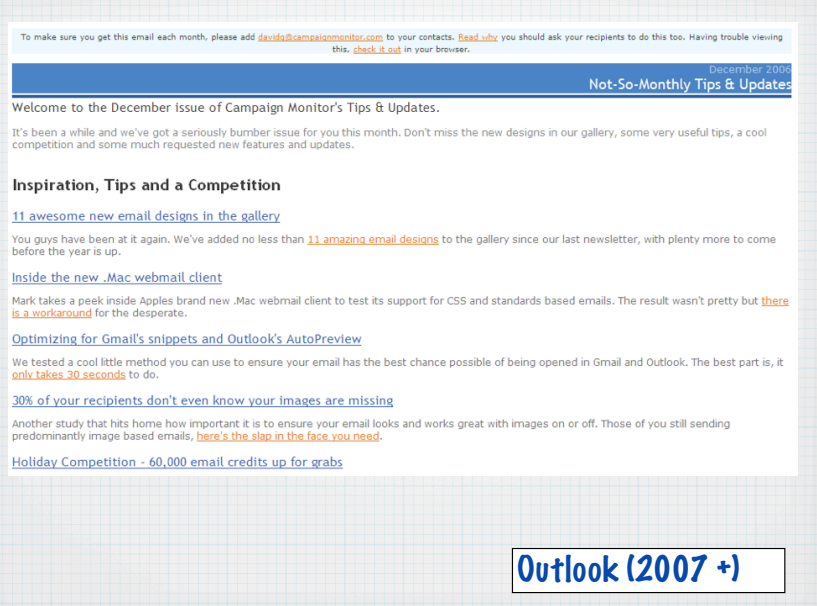

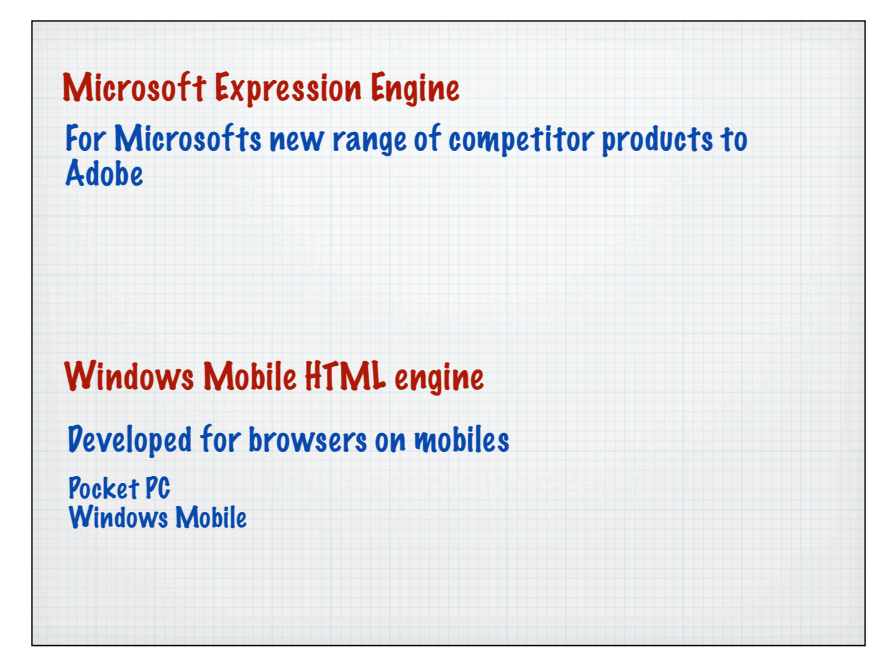

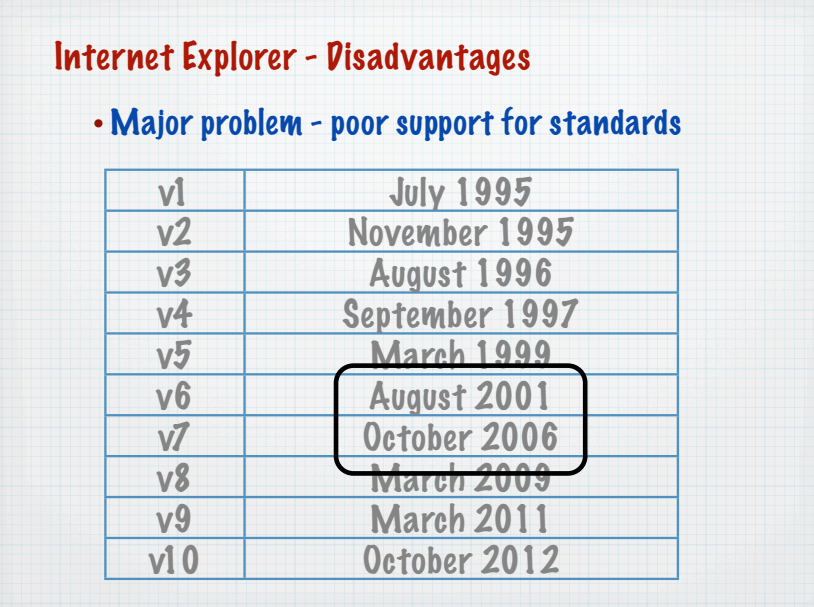

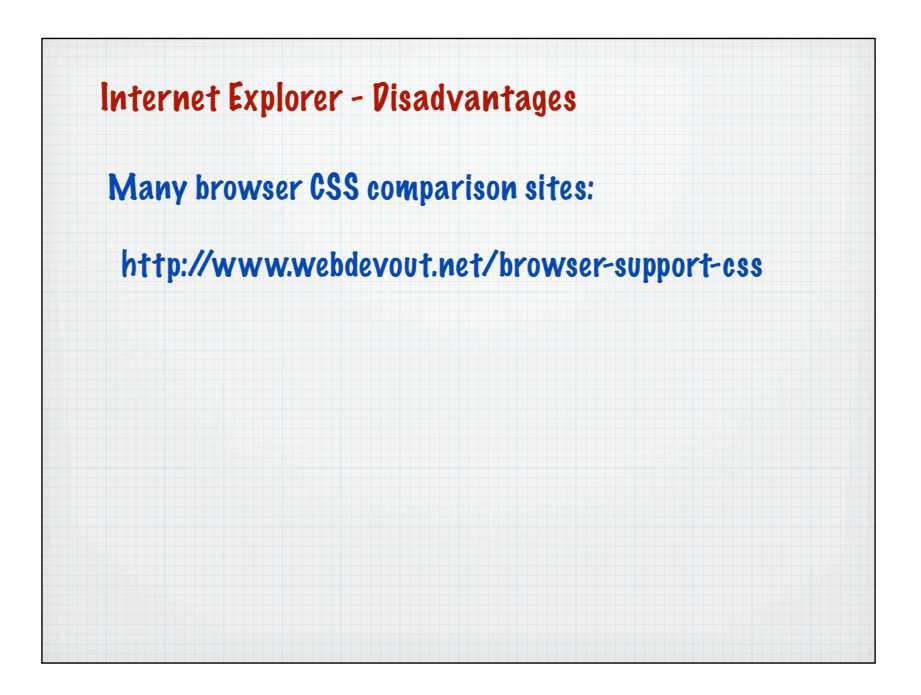

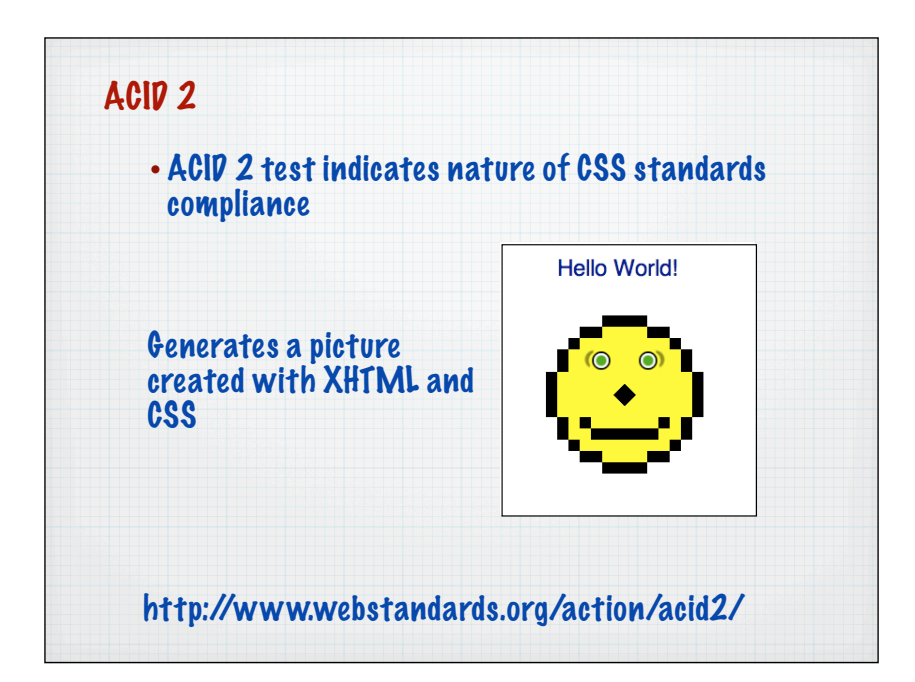

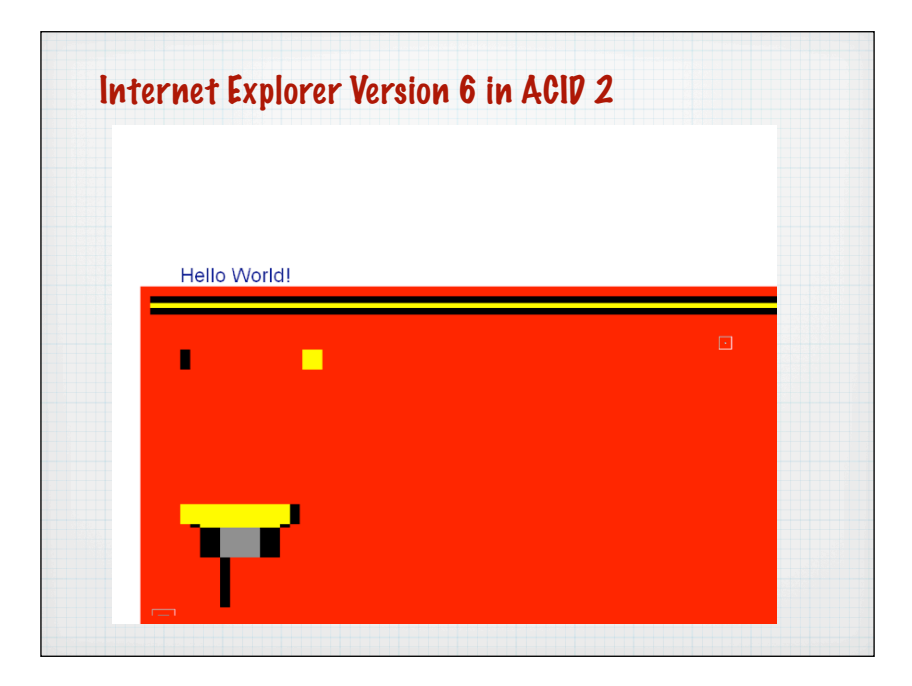

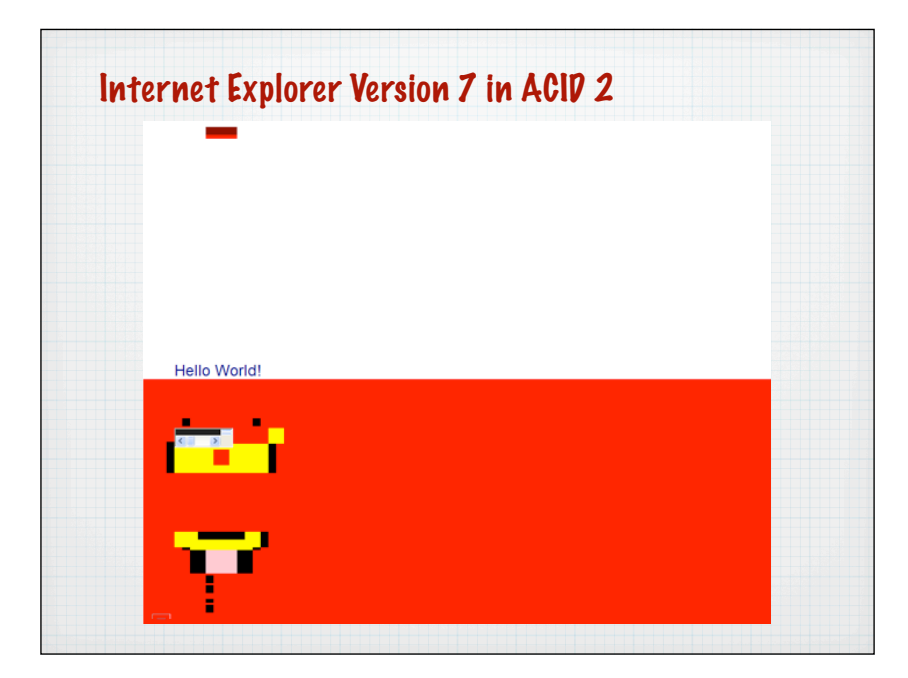

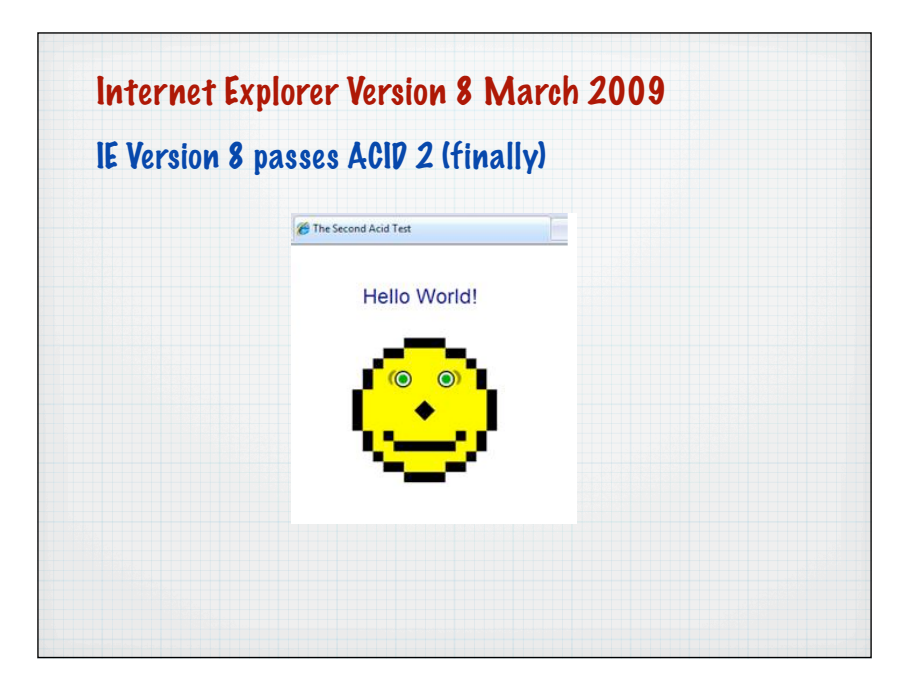

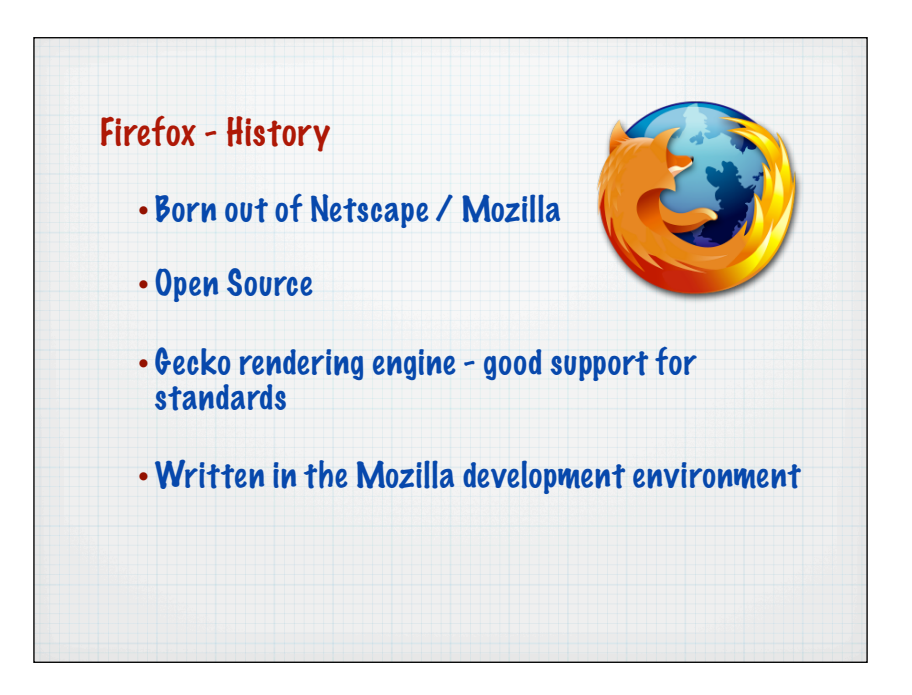

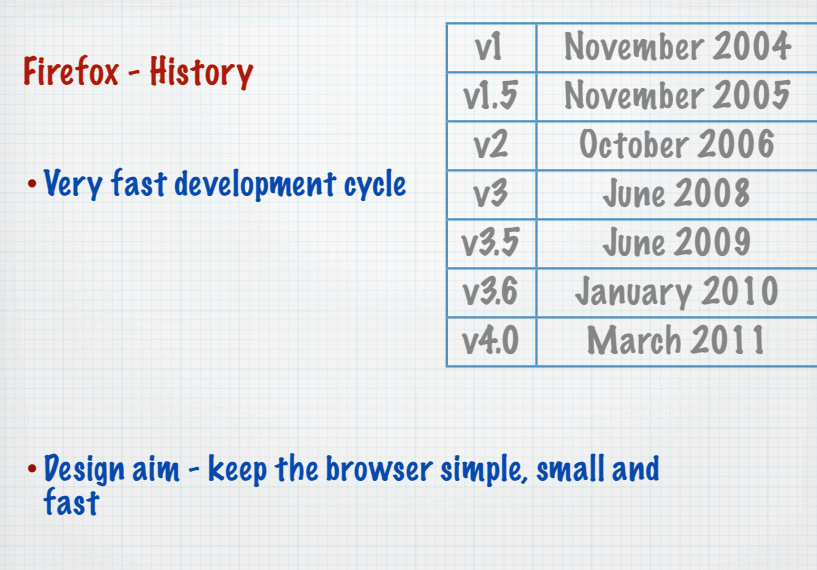

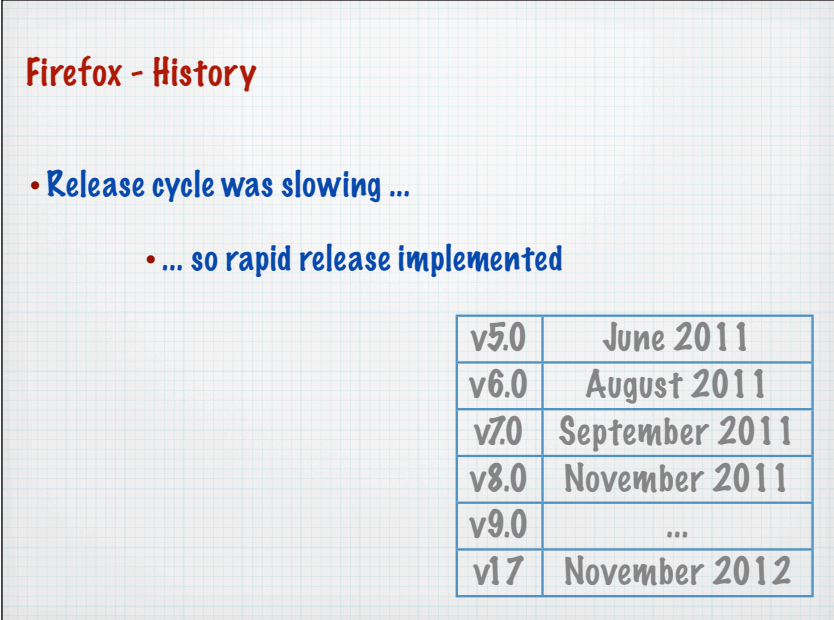

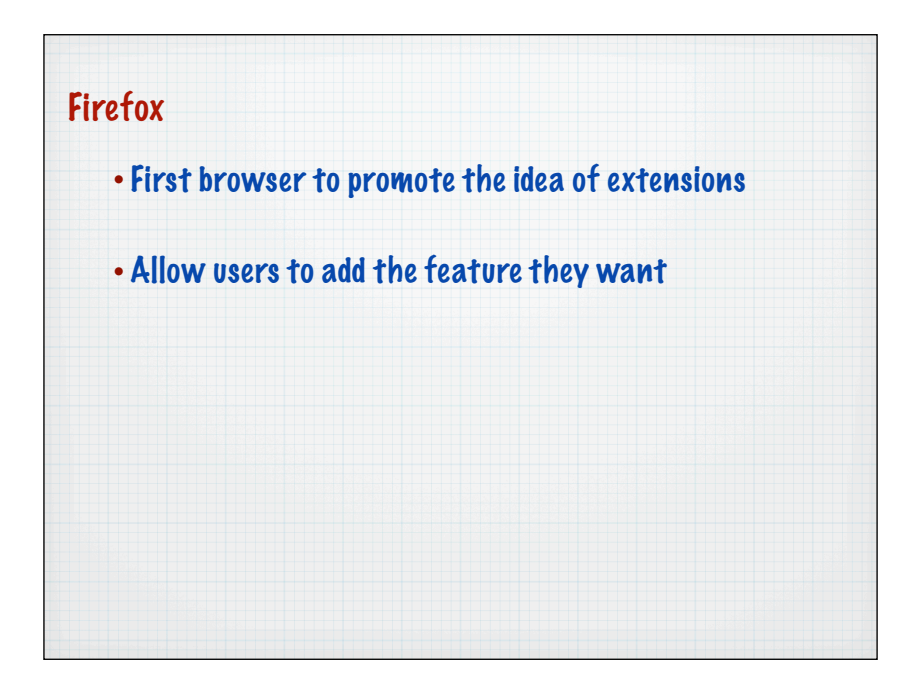

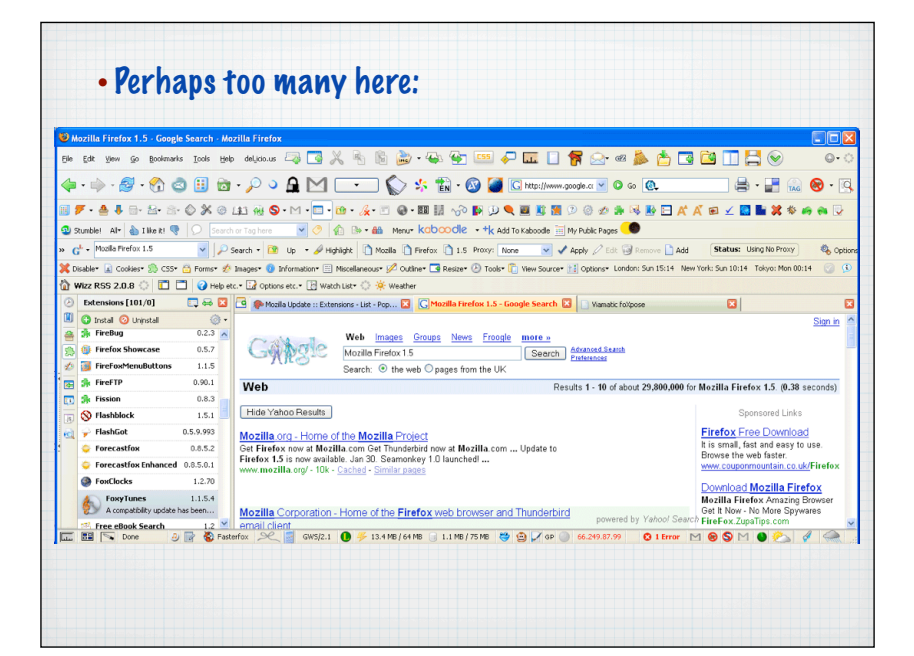

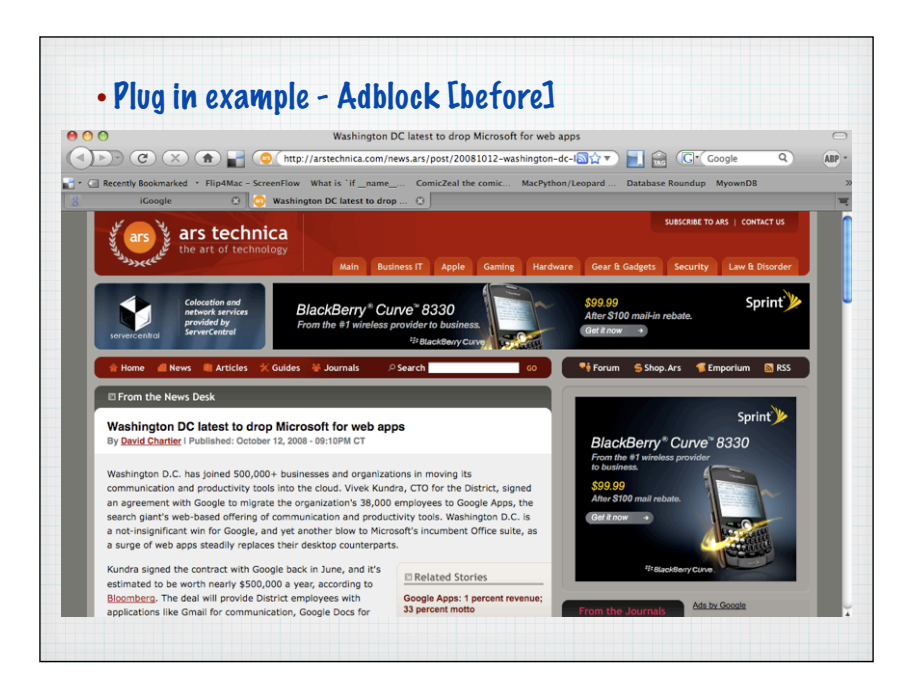

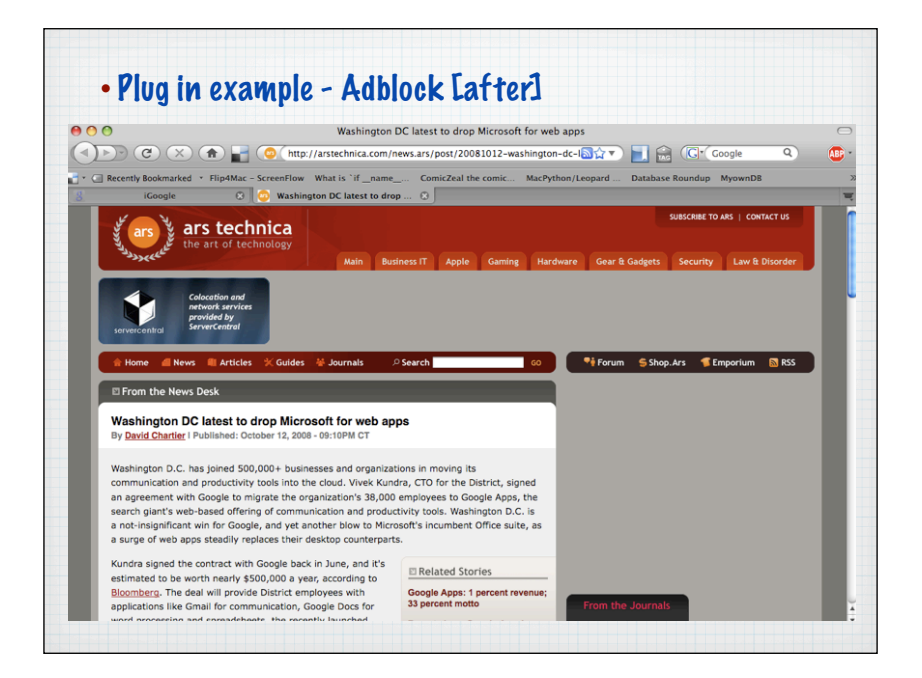

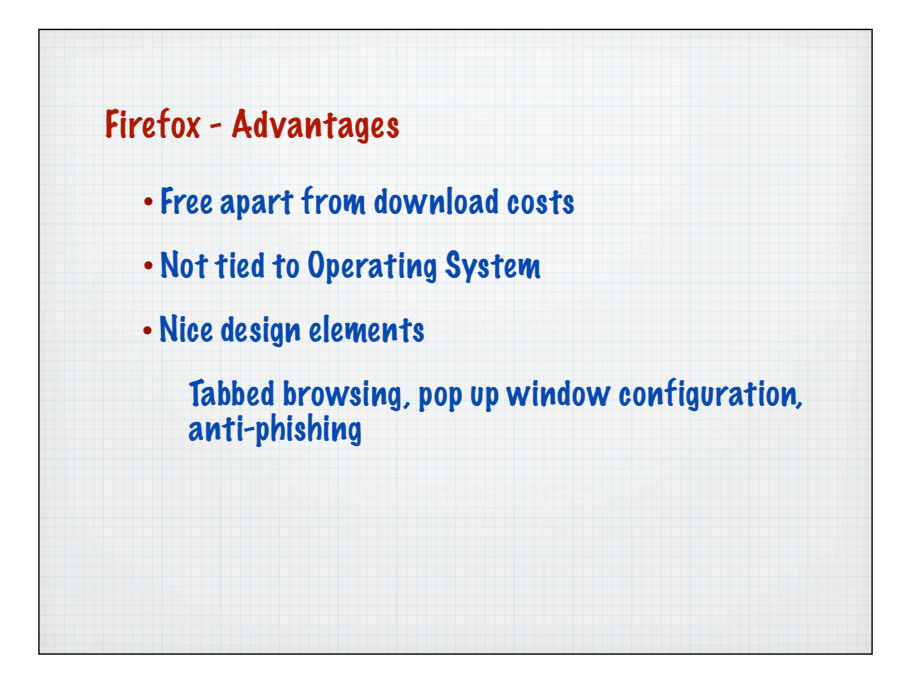

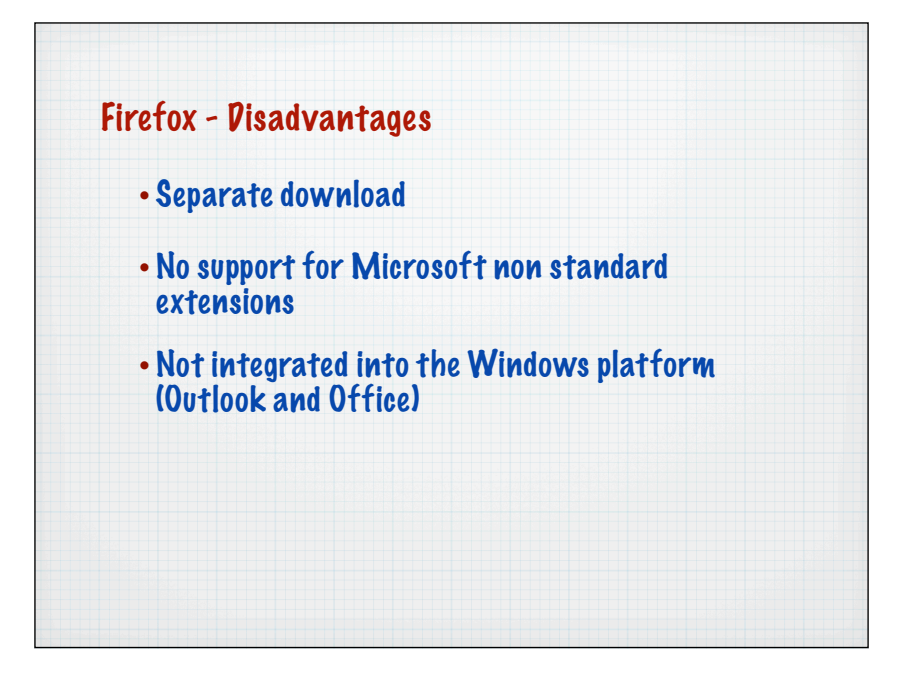

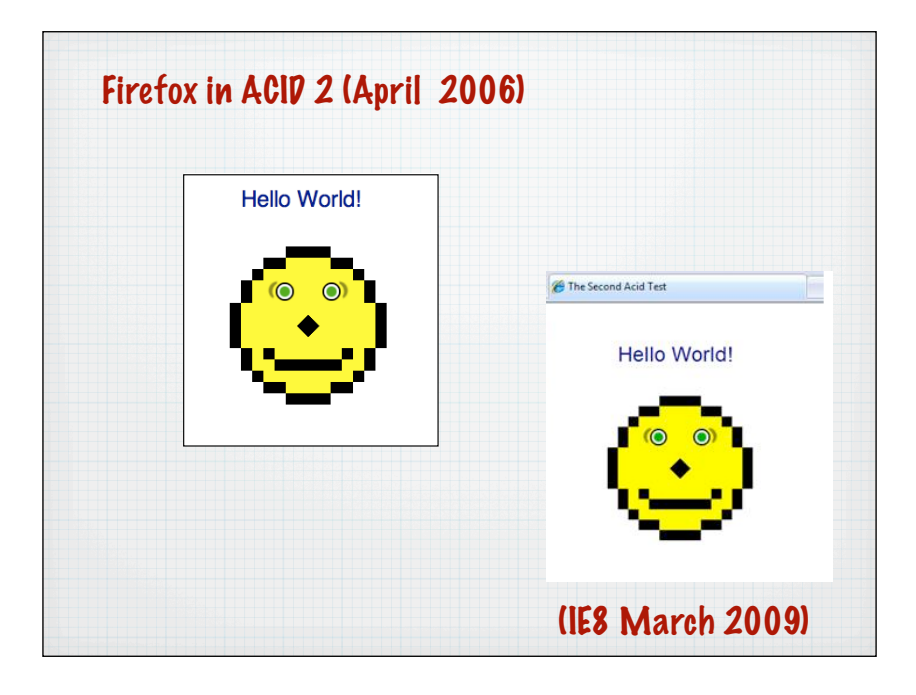

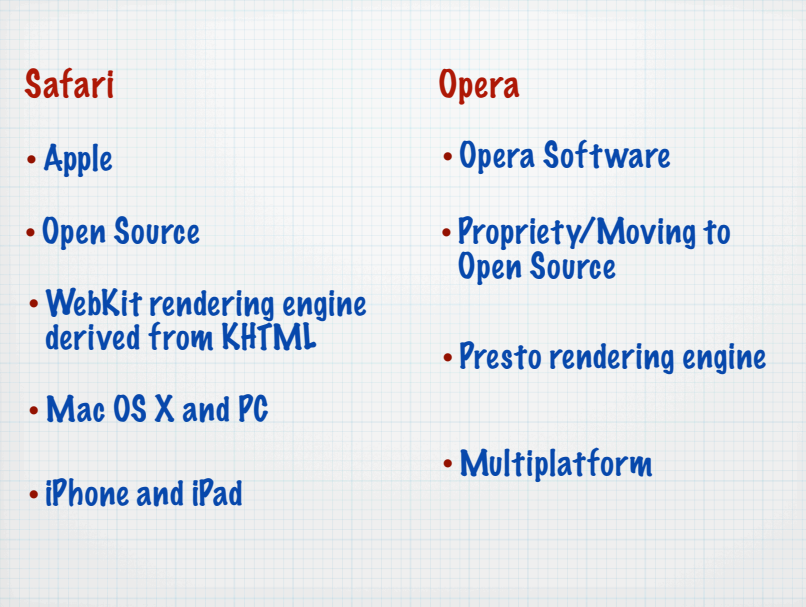

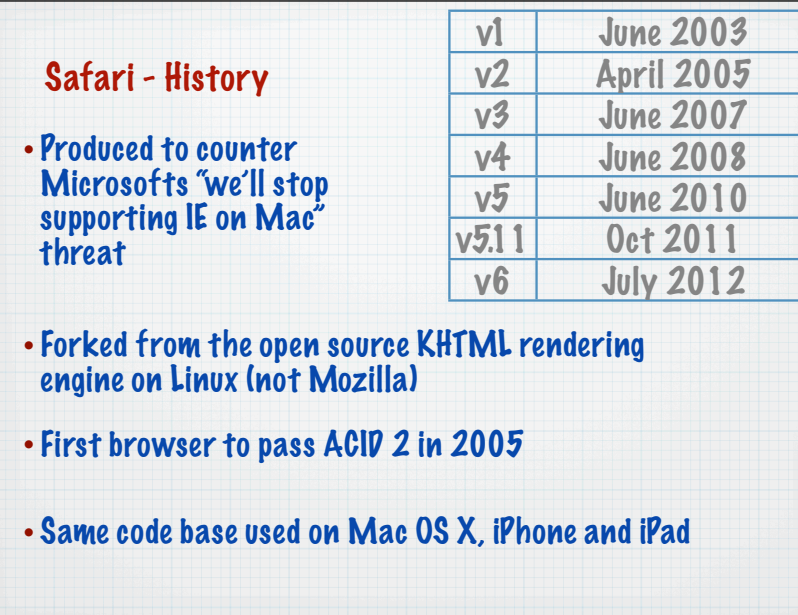

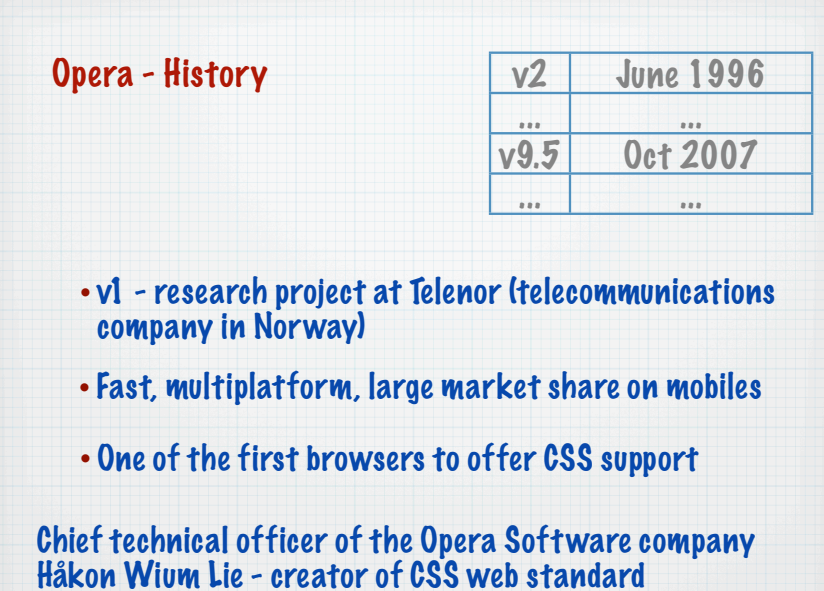

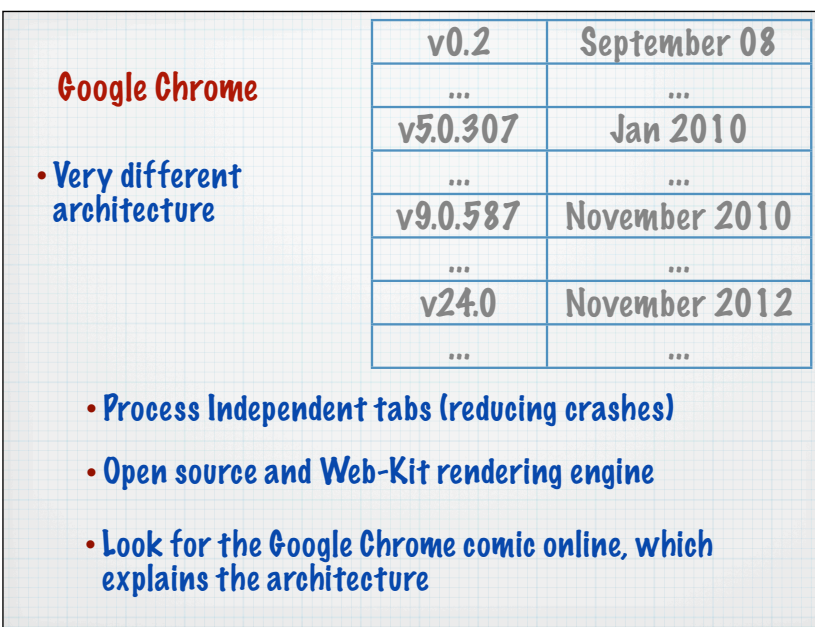

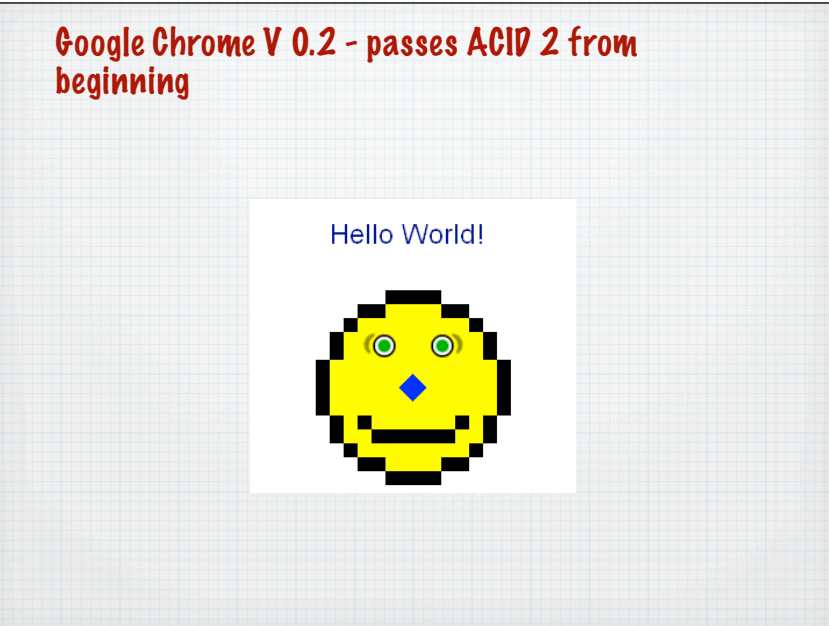

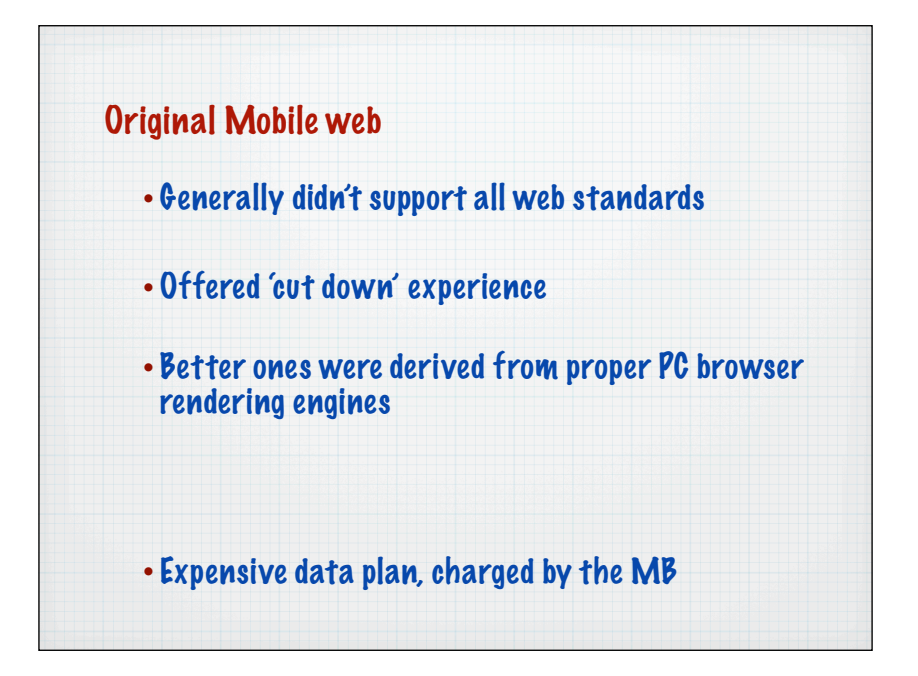

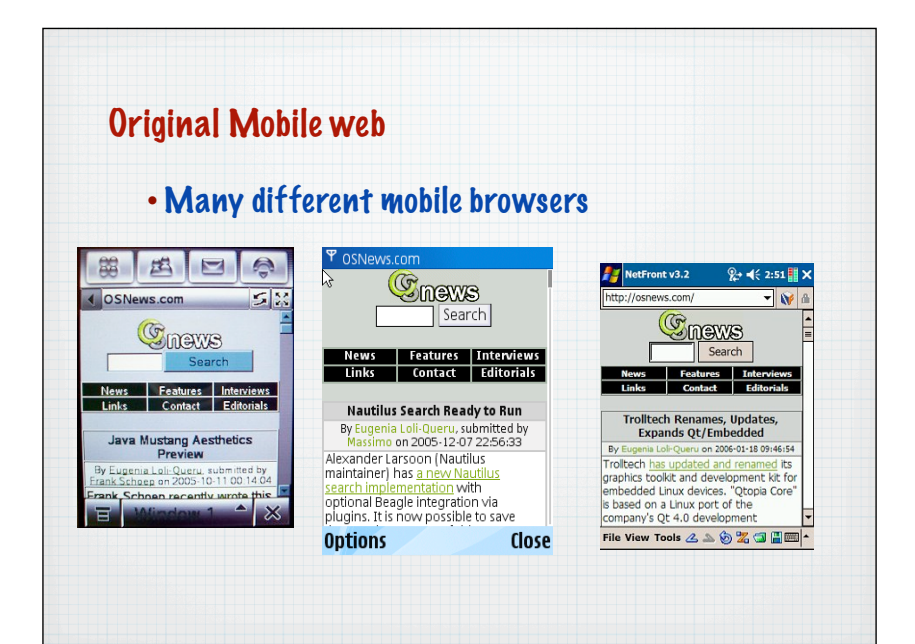

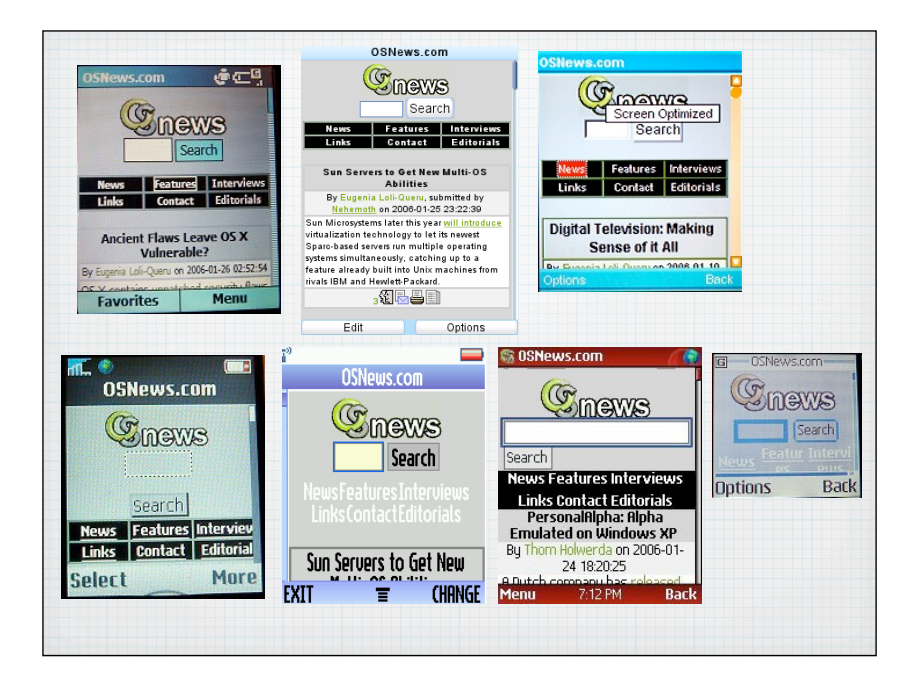

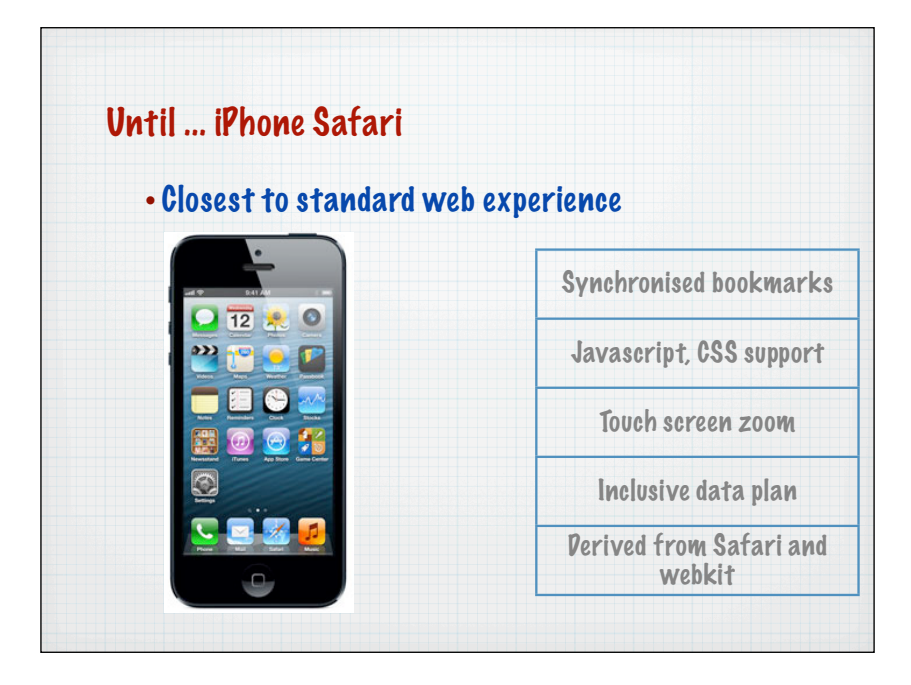

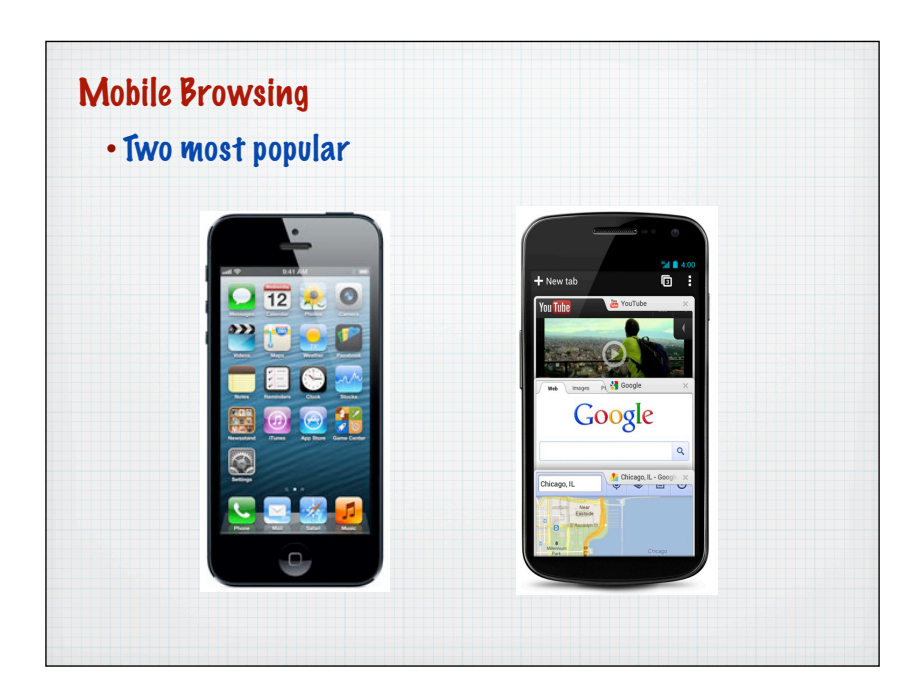

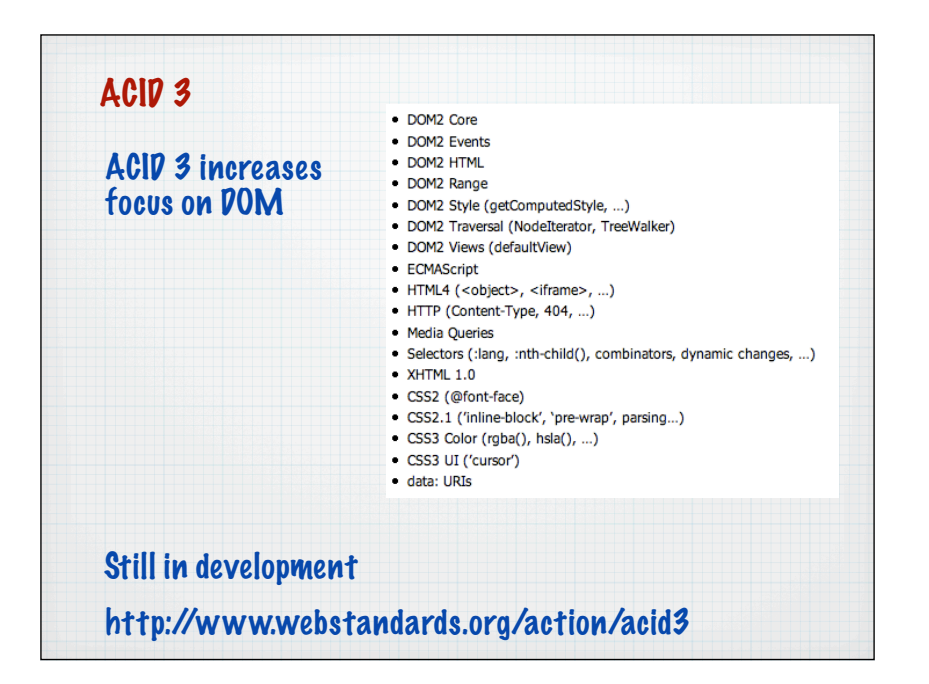

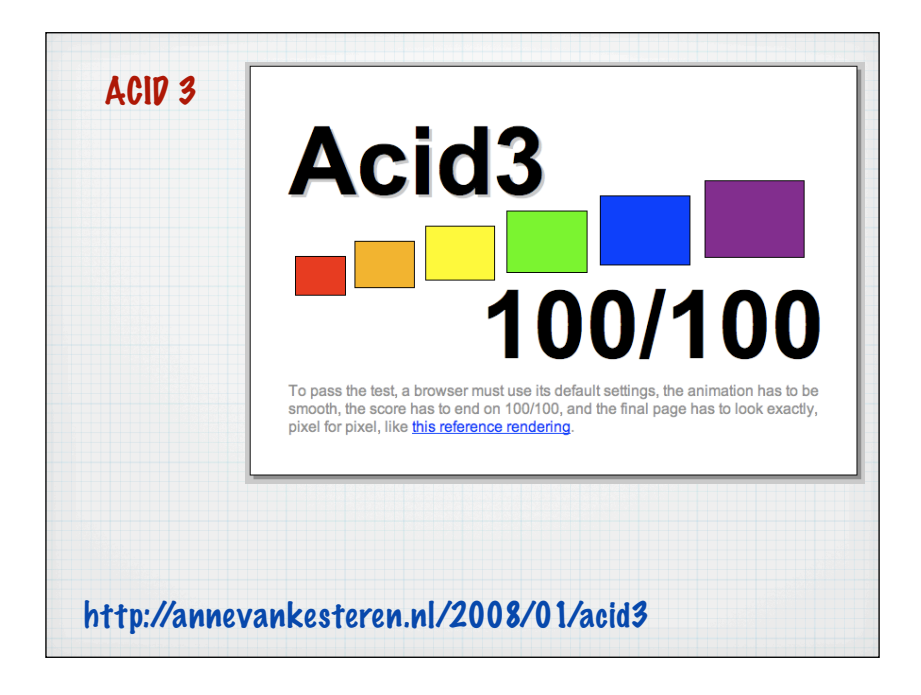

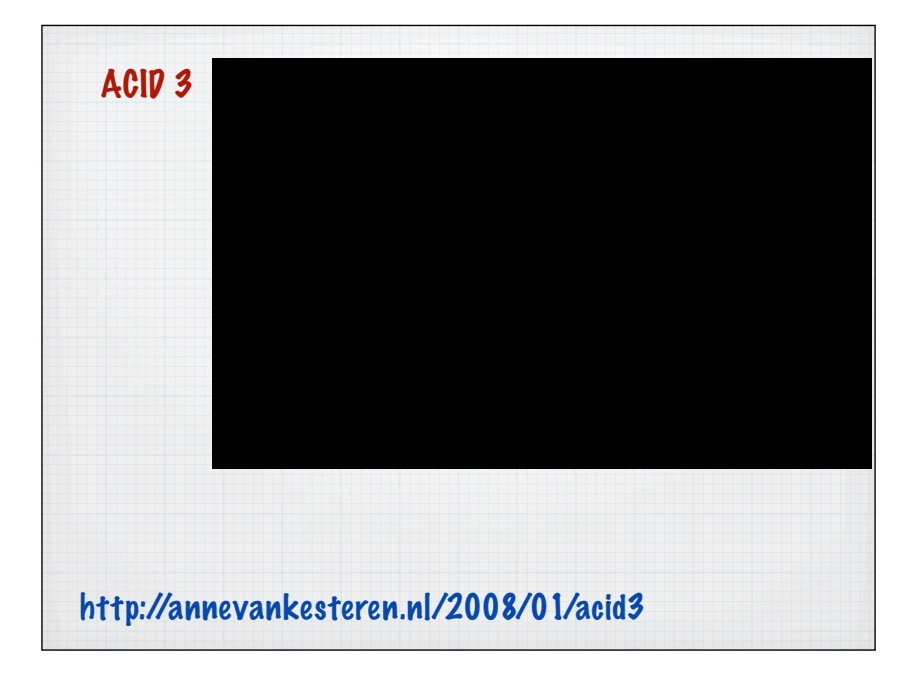

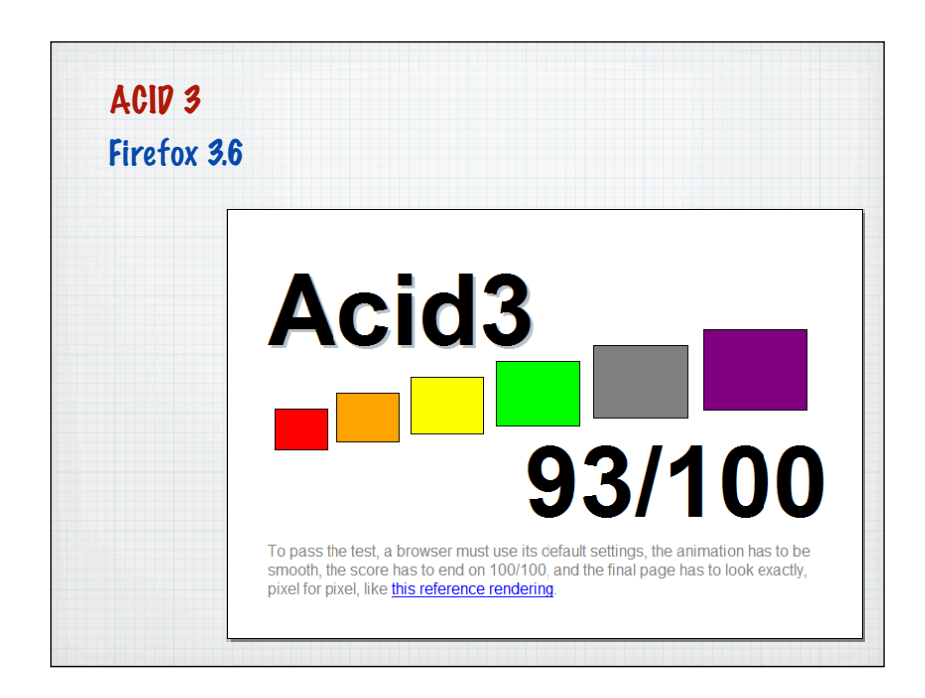

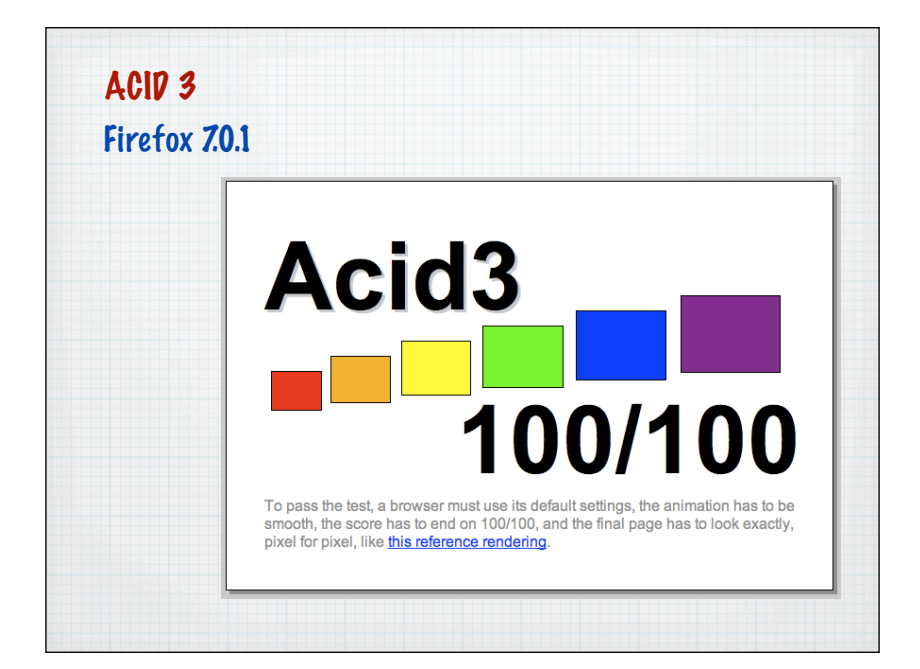

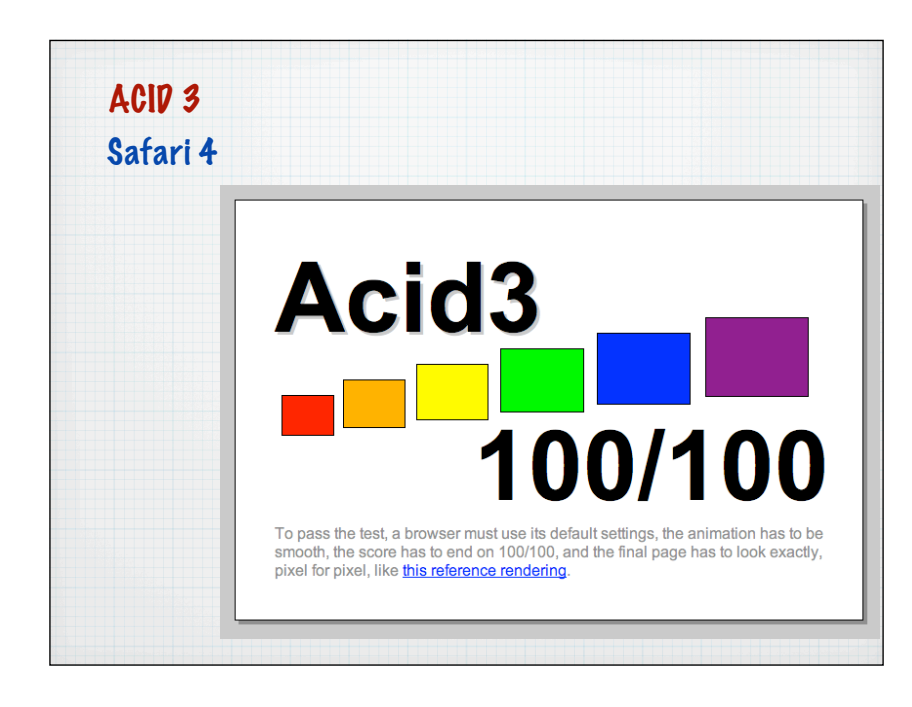

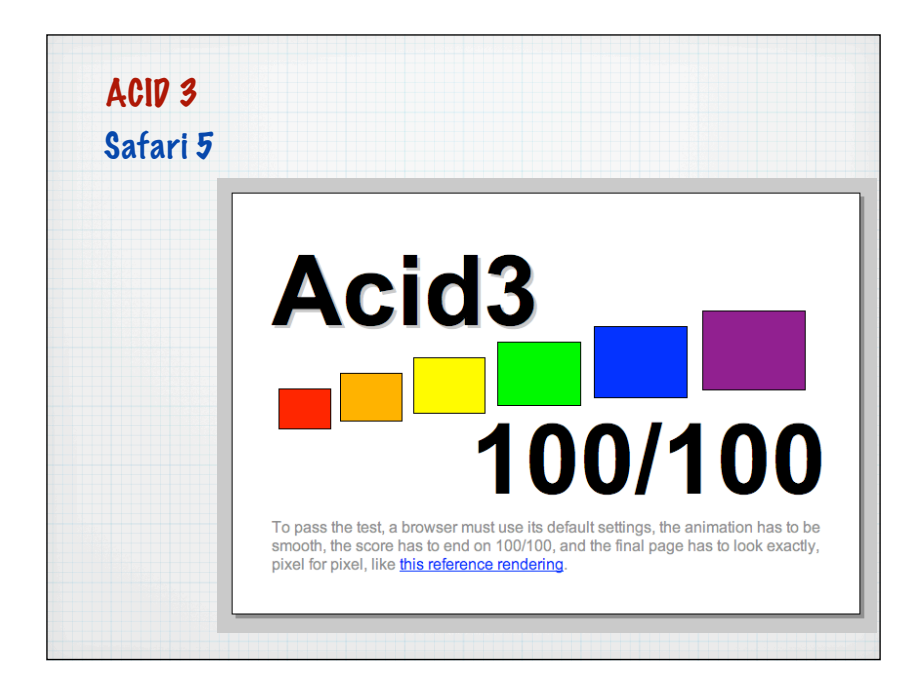

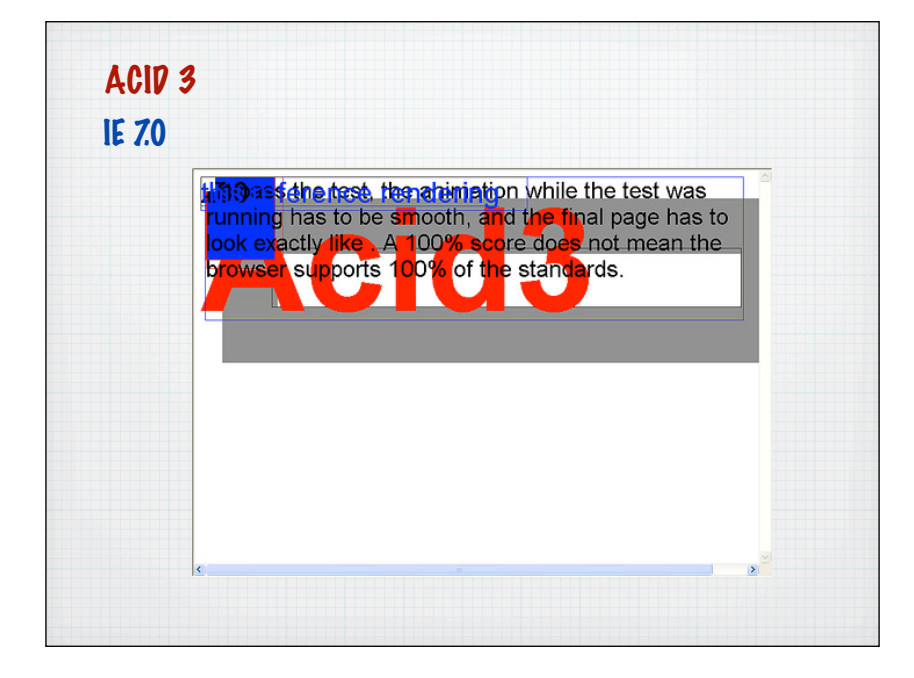

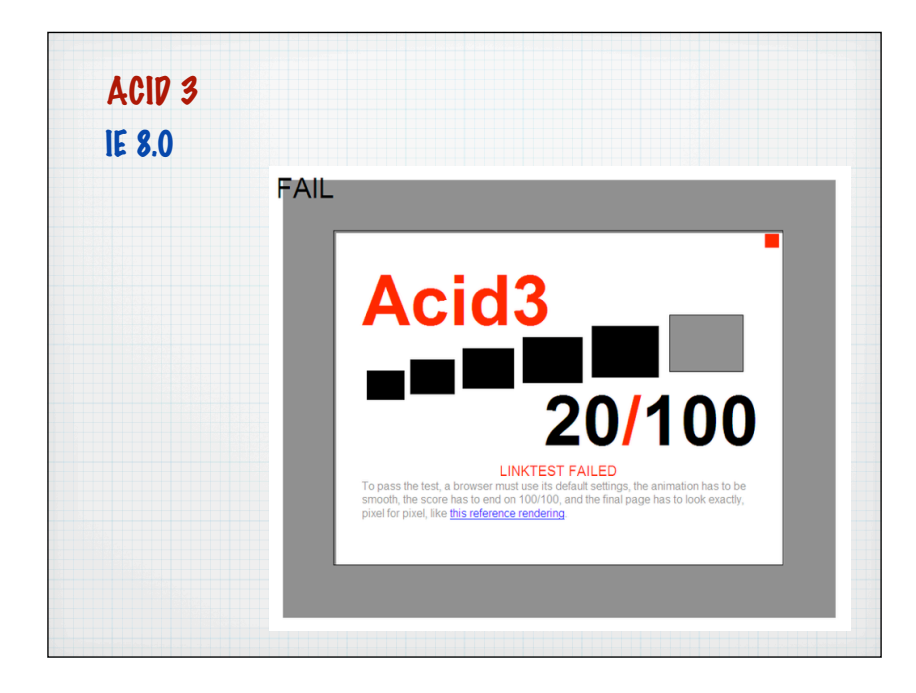

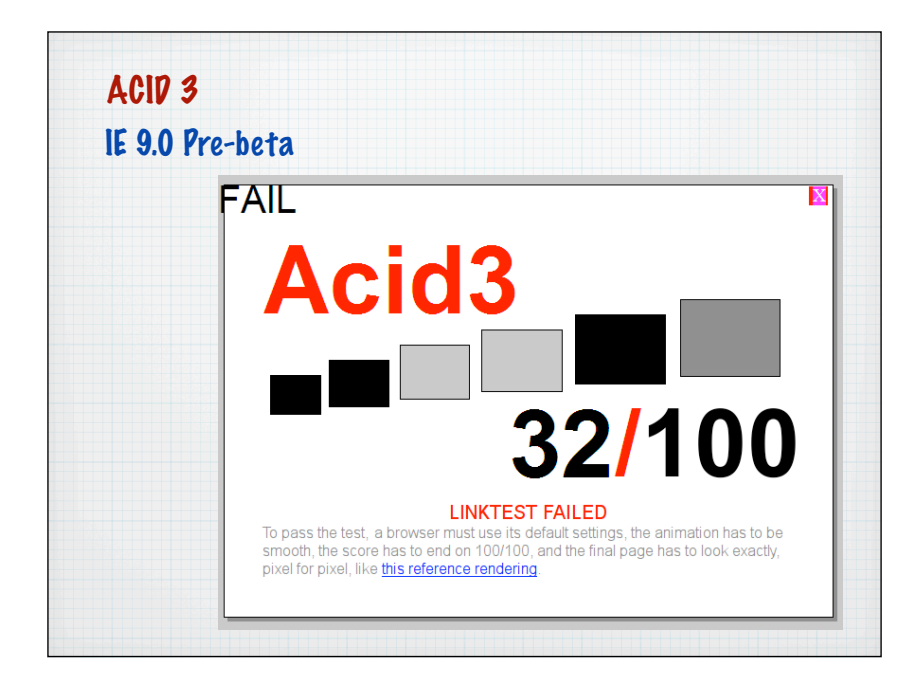

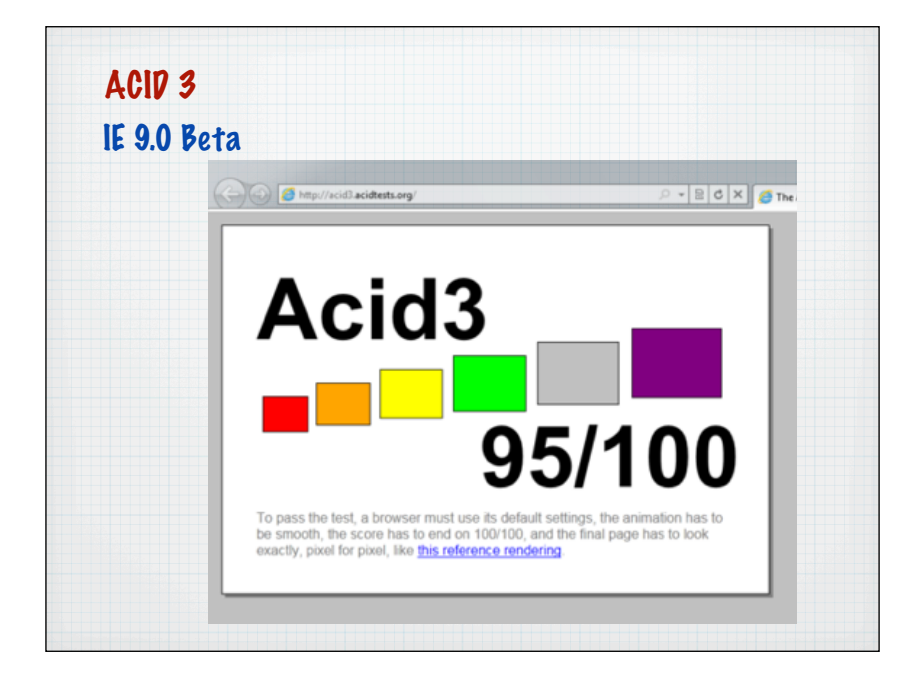

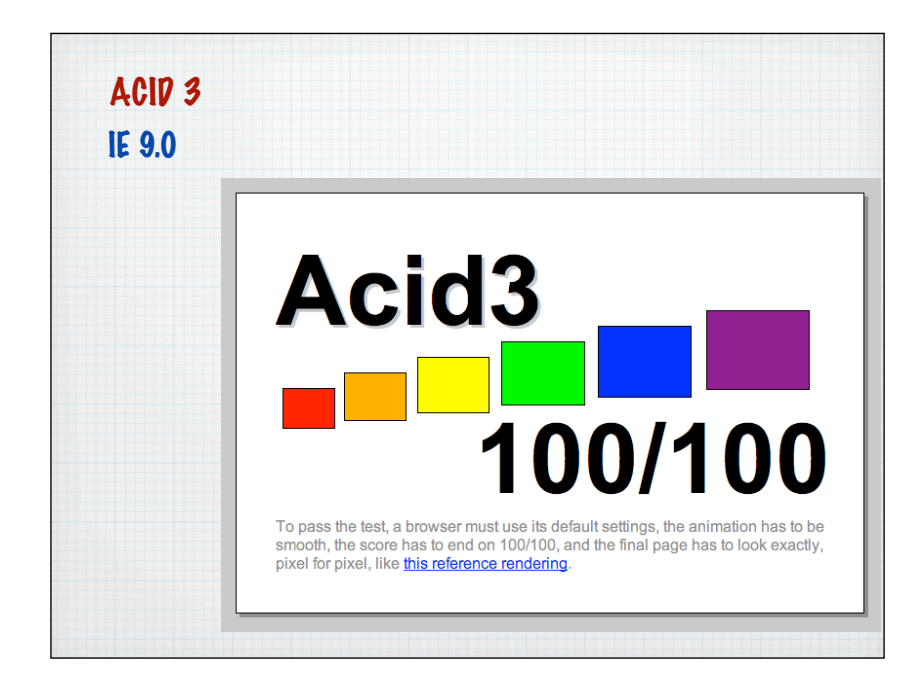

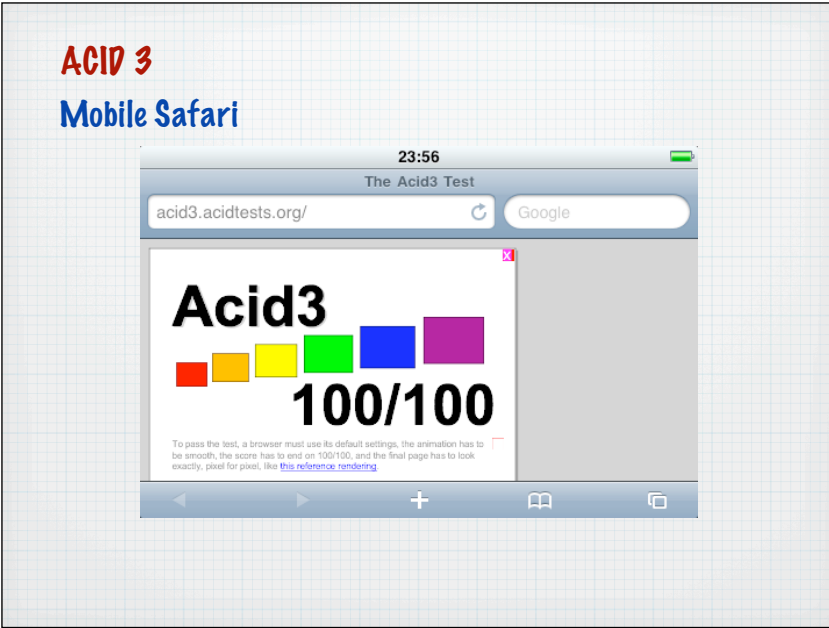

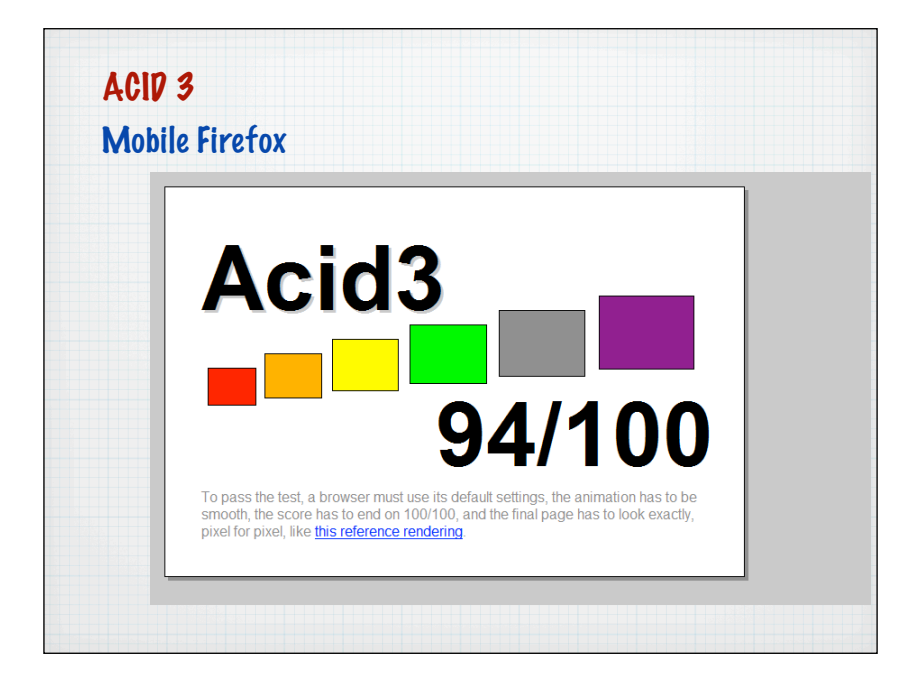

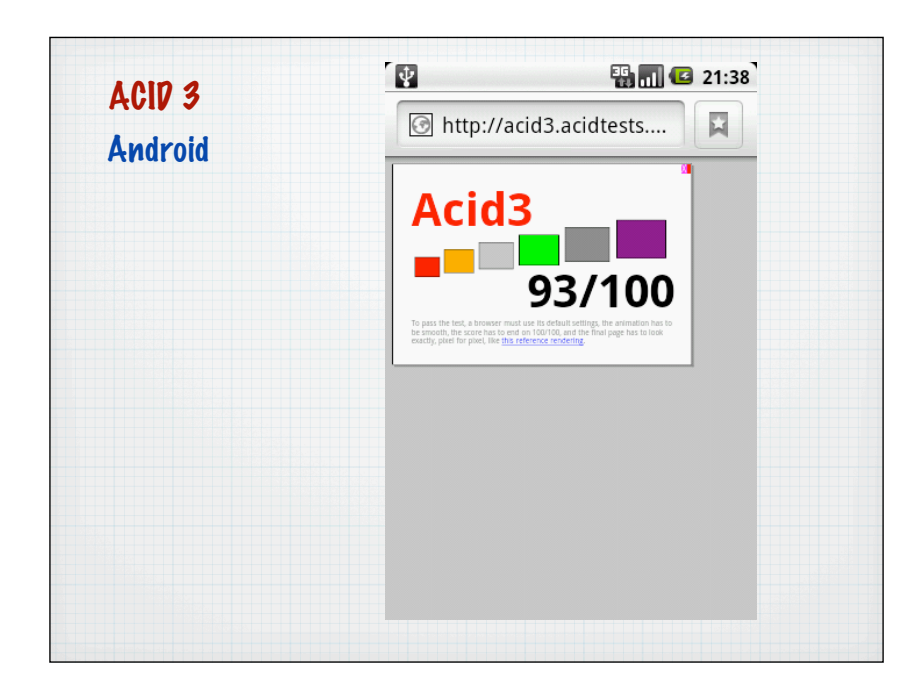

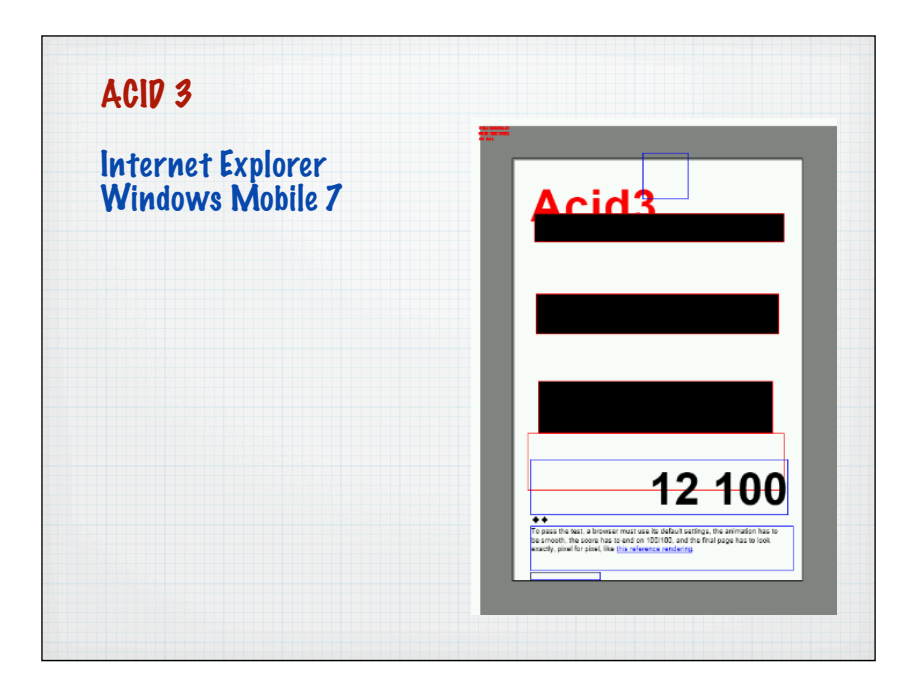

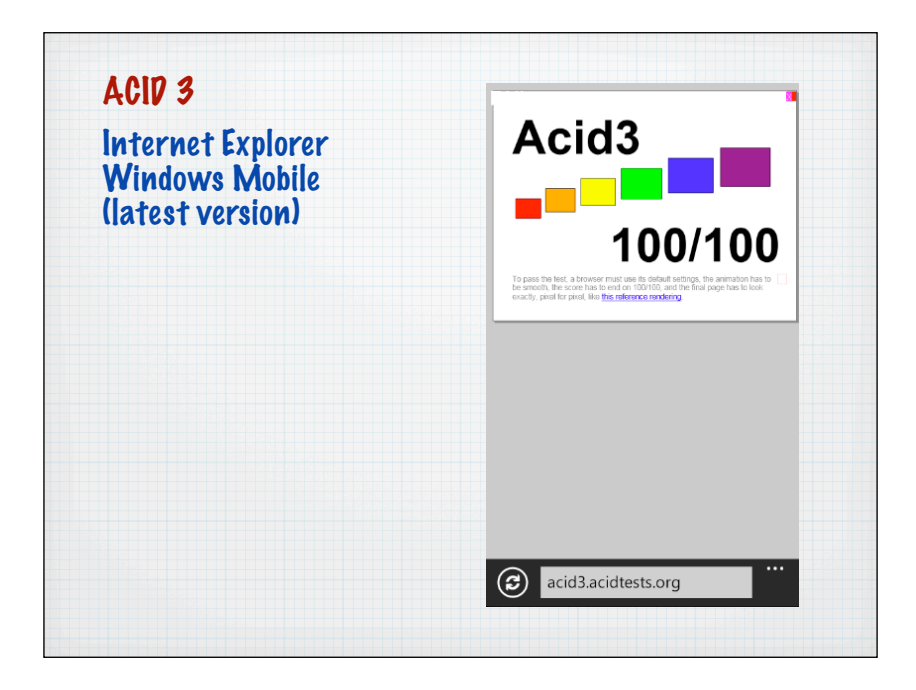